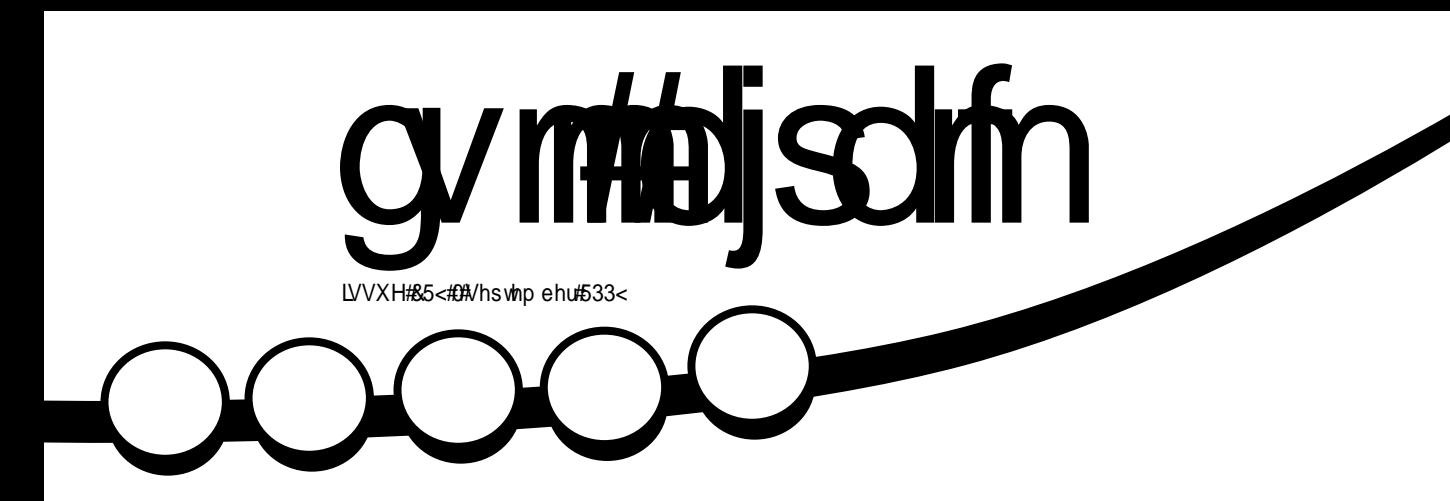

# **WRS#LYH Q ZTDT#HBN FT**

# gymbischin

<span id="page-1-0"></span>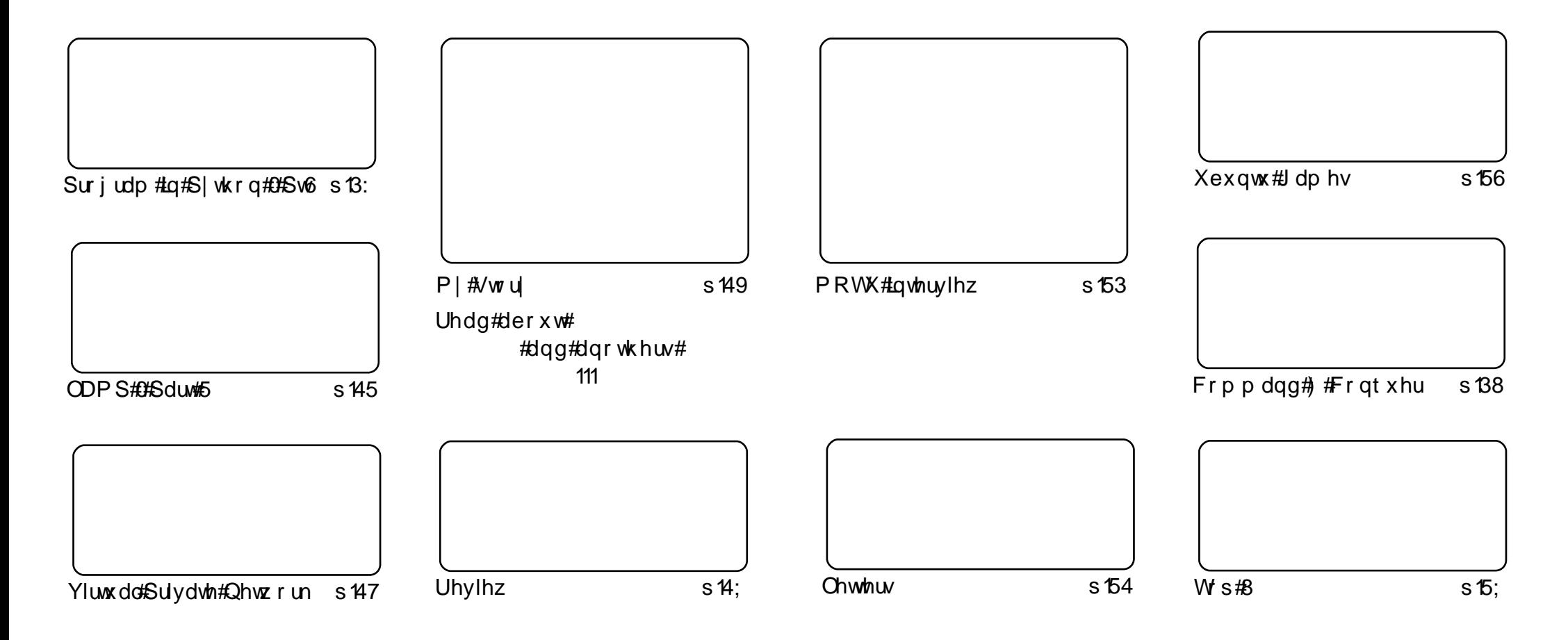

Wikh#duwfdnv#rqwdlqhq#q#wklv#pdjd}lqh#duh#uhdndvhq#xqqhu#wkh#Fuhdwlyh#Frpprqv#Dwwulexwlrq0Vkduh#Ddnh#613#Xqsruwhq#bfhqvh## Wikilv#phdqv#rx#fdq#dqdswl#rsi/#glvwulexwh#dqq#wudqvplw#wkh#duwlfdhv#exw#rqd#xqqhu#wkh#lroorzlqi#rrqqlwlrqv=#\rx#pxvw#dwwulexwh# wkh#zrun#wr#wkh#rulilqdo#dxwkru#lq#vrph#zdl#+dw#bhdvw#d#qdph/#hpdlo#ru#XUQ#dqa#wr#wklv#pdid}lqh#el#qdph#+\*ixoe#flufoh#pdid}lqh\*.# dgg#wkh#XUO#zzz1ixooflufohpdid}lgh1ruj#+exw#drw#dwwulexwh#wkh#duwhfoh+v.#lq#dql#zdl#wkdw#vxiihvw#wkdw#wkhl#hqqruvh#trx#tu#trxu#xvh#ti#wkh#zrun.1#uj# lrx#dowhu/#wudqvirup/#ru#exlog#xsrq#wklv#zrun/#trx#pxvw#qlvwulexwh#wkh#uhvxow/qi#zrun#xqqhu#wkh#vdph/#vlplodu#ru#d#frpsdw/edh#bfhqvh1

# **HGLVR ULDO**

### Z hof r p h #w #dqr wkhu #vvxh #i #x o #Fluf oh #p dj d}lqh1

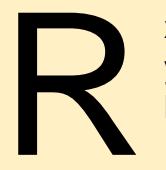

xu#duwfohv#g#ODPS#dqq#S|wkrq#frqwlqxh#wklv#prqwk#dqq#duh#mlqhq#e|#d# yhul#qirupdwyh#duwlfoh#q#vhwwlqi#xs#d#YSQ#+Yluwxdo#Sulydwh#Qhwzrun.#zklfk# lv#vrphwklqj#wkdw#xlwh#d#lhz#shrsoh#kdyh#dvnhg#lru#pruh#qirupdwlrq#rq1

Pruh#psruwdqw#v#wkh#dqqrxqfhphqw#i#wkh# #frahadph##frxoaq\*w# srvvled #vsrld#w#exw#ds#yhu#wr#wkh#ghzv#sdjh#ru#pruh#ghwdlov1

Sond vh#nhh s# r x u#d uw f oh v# r p lgi #g #Grg\*w#eh#glvkhd uwh gha# k hg# r x #grg\*w#vhh#  $|rx$ ,#Jujkw#dzdl/#L#hhhs#wkh#duwhfohv#lq#d#txhxh#dqq#wul#wr#  $#$   $#$ xvh#wkhp#q#wkh#ughu#L#uhfhlyh#wkhp/#vr#i#rx#vhqw#ph#d# #vhyhudo#prqwkv# djr/#wbb d|#eh#rxu#wxuq#qh{wbbrqwk/#rx#qhyhu#nqrz\$#Dqq#zh\*uh#dozd|v#orrnlqj#ru# # duw f  $dy/dw$  r # nh h s # wk h p # r p l q i # w r \$  $ahz \#$ 

Nhhs#wkh#hp dlov#frplai#wrr/#\_\*p#dozdlv#awhuhvwha#wr#khdu#zkdw#frx#wklan#derxw# IFP/#ww#dozd|v#g#chwd/#dgg#frgwlgxdool#hyroylgj1#Li#wkhuh\*v#vrphwklgj#rx#wklgn#v# plvvlgj#urp#FP#hho#uhh#wr#gurs#ph#dq#hpdlo#p|#hpdlo#dgguhvv#v#ehorz1

Ham | #wkh#vvxh/#dag#nhhs#g#wwxfk\$

Hglw u/#xoo#Flufoh#p dj d}lqh ur galhC ix of luf dip di d}lah1r uj Wilv#p dj d}lqh#z dv# uhdwhg#xvlqj #

Xexqwx#v#d#frpschwh#shudwlqi# vivwhp#wkdw#v#shuihfw#ru# odswisv/#ghvnwisv#dqq#vhuyhuv# Zkhwkhu#dw#krph/#vfkrro#ru#zrun# Xexaw # r awdlav#doc#wkh# dssolf dwir gy#r x \*or#hyhu#ahha#  $\frac{1}{2}$  laf ox algi # r ug # ur f h v v r u/# n dl d # dssof dwr a#daa# he#eur z vhul Xexqwx#v#dqq#dozdlv#zloo#eh#uhh# ri#fk duiht#krx#ar#arw#sdl#dal# of havlai #hhv#r x# da# grzgordg/#vh#dgg#vkduh#Xexgwx# z lwk# r xu#ulhqqv/#dp ld /#vf krrd# ru#exvlghvv#ru#devroxwhol# ar wklai 1

Rafh#qvwdoong/#rxu#vlvwhp#v# uhdq | #w #x vh#z lwk #d#lx oo#vhw#ti# surgxfwlylw/#qwhuqhw#qudzlqj# dgg# udsklfv#dssdfdwr gv/#dgg# j dp hv1

x vh#wk h#qhz # \*frqwhqwo \*#dqn#wr#mxps# w #wkh#frqwhqwv#sdjh# iurp#dq|#rwkhu#sdjh\$

 $\alpha$ /midisdifr#h bhb{jof# $3$ :

frawhaw#

# QHZ V

## JQRP Ht5 15; #Uhdndvha

Wkh#JQRPH# Ghynws#v#  $th$  dhad vhq # hyhul # vl{#prqwkv#dqq# frqwdlqv#pdq|#  $q h z$ #hdwwwh $v / #$  $lp$  survhp hqw/#

exi #I{hv#dqq#wudqvodwlrqv# J QRP H#5 15; # r qwlqx hv#wk lv# wudgiwir q1#W#bhduq#pruh#derxw# J QRP H#dqq#wkh#xddwhv#wkdw# glvwgj xlvk#w#urp # wkhu# frpsxwhu#ghvnwrs# hqylur qp hqw#wxfk#dv# xvdeldw /#dffhvvleldw /# lqwhuqdwr qddvdwr q/#dqg# iuhhqrp,#ylvlw#wkh#Derxw# JQRPH#sdjh#q#xu#zhevlwh1

J QRP H#5 15; #qf ox ghv#doo# i#wk h# lp survhp hqw#p dgh#q#JQRPH# 5159#dqg#nduolhu1#\rx#dq#bnduq# pruh#derxw#wkh#kdqjhv#wkdw# kdsshqhg#q#JQRPH#5159#urp# lw#uhdndvh#grwhv1

 $\overline{\mathcal{H}}$ kws=2deudul1igrph1ruj2plvf2uho  $hdv$ hdvh $Q$ ar vhv $Z$ 5:2

# Xexqwt# 3  $B$  7 ## $Q$  of late of

Vshdniqi #vid#vighr#w #XexFrq#dw# wkh#Dwodqwd#Oqx{ihvw'#Pdun# Vkxwothzruwk#dggrxgfhg#wkdw#wkh# frgh#gdph#ru#wkh#43137#Xexgwx# th on d vh# r x og # b # 2 x f l g # Q { % # w # z loo#eh#dq#OW#yhuvlrg#hdwxulqi#6# I hduv#vxssruw#ru#wkh#ghvnwrs# yhwlrg#dqq#8#hdw#ru#wkh# vhuy hu#y huvlr q #AVk lv#z loo#e h#wk h# wklug#OW#yhuvlrg/#surylgi#wkdw# Xexqwx#dq#qrw#qd#qhdyhu#d# qhz #yhwlr q#nyhu| #9#p r qwkv/#exw# dovr#da#OW#vhuvlra#hyhul#5aa# I hdu'#vr p hwklai #P dun#v#vhul #  $s$ ur xa#i1

Vshdnlai#eulhid#ri#zkdw#zh#da#h{shfw#wr#yhh#a#wkh# Oxflg#Q q{/#Pdun#wdonv#i#forxg#frpsxwlgj#dqg#JQRPH# Phawralai#xu#uhodwravkls#lwk#Ghelda/#Pdun#krshv#w# frqwgxh#n{sdqqlqj#wkdw#uhodwlrqvkls#q#wkh#krsh#i# ehwhulgi#erwk#glvwulexwlrgv#4q#forvlgi#Pdun#dvnv#xu# frppxqlw|#w|#vhdufk#xw#wkrvh#zkr#sxw#q#vr#pxfk#zrun# qhdyhulqj #d# xddw #Xexqwx#surqxfw#wr#xv/#dqq#wr# lyh# wkhp #doo#d#elj#wkdqnv#Zh#wklqn#d#elj#wkdqnv#v#dovr# ahyhwha#el#Pdun#ru#kly#yhwlikw#daa#wuhohyv#crun#a# r xu#hkdoi1

 $\#$ Kexaw  $#$  hhnd  $\#$ Qhz v

## **Odxgf ksdg#6 B#v#khuh\$#** Qhz #XL#dqq#p r uh1

Wikh#Odxqfksdq#whdp#v#surxq#wr# dggr xgf h#wkh#uhdhdvh# i#Odxgf ksdg# 613\$

i #d#ghz #fohduhu#z he#qwhuidfh#z lwk#q0 dgh#nglwgi

i#shuvrqdo#wudqvodwlrq#qdvkerduqv=#vhh# z kdw#ghhqv#trxu#dwwhqwlrq

i#dxwrpdwlfdool#ksgdwhg#gliiv#gxulgi# fr gh#hylhz v1

Yiviw#Odxqfksdq#wr#vhh#xu#qhz#zhe# lqwhuidfh 14 k r x# dq #qr z #ylhz #p r uh# lgirup dw'r g#g#p dg|#sdjhv#zlwkrxw# vfurodai/#sduwlfxoduol#ra#shrsoh#daa# sur m<sup>o</sup>f w#suriloh#sdihv1

Dag#wkh#z he#awhuidfh#v#arz#dvwhu# lrx#da#xsadwh#pruh#adwd/#lafoxalai# doo ryw#hyhulwklai#ra#exi#uhsruw# sdihv/#zlwkrxw#uhordalai#wkh#sdih1

#### $\frac{1}{2}$  and x af k s d a 1a h w

Dsrorjlhv#w#  $#$  kr#  $z$  ur wh#wkh# #duw'foh#dqg#<u>qrw</u>#wkh# qdp h#lyhq#q#wkh#ujlqddSGI/#wkh# SGI #xdv#Jlqf h#chhq# r uth whg#Jqg# doo#qhz #grz qordgv# uhglw#Urjhu1

# FRP P DQG# #FRQT XHJ

<span id="page-4-0"></span>dyh#rx#nyhu#rxqg# rxuvhoi#wdsslqi#dq#  $h$ { wud# $h$ h | # q# r x u#  $\omega$  swe s/#  $\omega$  d  $\#w$  # uhdol}h#wkdw#w#vq\*w#erxgg#wr# dal wklai /#dag#wkha#laglai #xw# wkdw#wkh#vkruwfxww#suriudp# gr hvg\*w#uhfrjgl}h#wkh#nh|B# Z hoo/##udq#qw #d#vlp lodu# surednp # khq#vhwwlqj # x s # Rshger{# g#p | #ghwerrn/#dgg# vr# # wkrxjkw# #zrxog#vkrz#rx#  $kr z$ #w #elgg#nh|v#w #xgfwlrgv/# hyhq#i#w#vhhp v#wkdw#wkh|#duh# grw#uhfrigl}hg1

# Vwhs#Rah=#Nh|# Uhf r j glwr a

I luvwiz h#ahha#w #laa#xw#i# wkh#hhl#lv#uhfriql}hq#el#wkh# nhuaho#Rsha#d#whuplado#daa#  $uxq$ #wkh#frppdqq=

yf w! } ! hsf q! . B3! . . m of . cvggf sfe! ^ \_Lf zSf m bt f ^ ! } ! t f e!  $.0$ !  $\degree$  OI f zdpef ! Ot 0  $/$  +I f zdpef !  $1)$  \ 1. : ^+]  $*($  +! ) / +-!  $1)/+1$  \* \* / +%0 | 2! | 30q<sup>2</sup>

Wklv#zloo#xwsxw#wkh#nh|frgh# ir oor z hq#e|#wkh#nh|suhvv#qdp h#  $+1$ : 9Dx glr P x wh/#

[I: 9PrgEulikwahvvGrzg/#d/#e/# dqq#vr#truwk,1#Li#lw#qlvsodlv# Qr V | p er o#diwhu#wkh#nh | f r gh/# wkhuh#v#qr#nh|suhvv#erxaa#wr# wkdw#hh|frgh#hw#dgg#rx#fdg# vnls#w#vwhs#wzr##Li#ghlwkhu#wkh# nh | #uhwxuqv#qrwklqj/#w#v#wlph# w #wul #vkrznhl1

Vz lwf k #wr #ww 3#Hel #k lww kai #fw.ud# .#dow##4,#dqq#orj#q#dv#trxu# x vhư#R a fh#ori i ha#a/#hawhu#wk h#  $f \, r \, p \, p \, dqa =$ 

### tipxlfz

Wilv#suriudp#zloo#uhwxua# nhlfrahv#i#nhlv#suhvvha/#daa# dxwrpdwfdool#txlw#43#vhfrggy# diwhu#wkh#odvw#nhlsuhvv1#Rafh# wkh#frppdqq#v#uxq/#klw#wkh# nh l+v.# r x #z dawtwr #whywi#daa# uhfrua#dal#hhlfrahv#wkdw#w# uh wx ug v 1# i # $\alpha$  h l wk h u# i # wk h v h # rswhrav#uhwxuahq#d#hh|frgh/#w\*v# Wo h#w #vhh#i#wkh#nhl#kdv#d# vf daf r ah1

W #ar#wklv/#suhvv#wkh#nhl#rx# z daw#w #whvw#daa#wkha#fkhfn# ap hvi  $#$  lwk =

### enf t h } ubj  $ml \cdot 6$

### Li#vrphwklqi#bhh#wklv# dsshduv#q#wkh#qphvi#xwsxw#0

bul ce/d: ! Vol opxo! If z! gsf t t f e! ) usbot mbuf e! t f u! 3-! dpef! 1yg2! po! j t b11710t f si p1\*/

bul ce/d: ! Vt f ! ^t f ul f zdpef t !  $f$  182! =  $f$  zdpef ?"! up! nbi  $f$ ! j u!  $lopxo/$ 

O# rx# dq#p ds#wkh#vfdqfrqh#wr# d#nh|frgh1供rx#dq#gr#wklv#e|# hlwkhu#xvlqi#KDO#u# vhwnh| frghv#mhughd#wrg/#dv# vkrzq#q#wkh#gphvj#xwsxw1# With #x uwk hu#uhdglqj#vhfwlrq#dw# wkh#nqq#ti#wklv#duwlfoh#tiihuv#d# dqn#w #KDOV#hh| p ds# xlunv# sdjh1# boo#qrw#jr#qwr#ghwdlo#q# wkh#duwlfdn/#vlqfh#w#v#xlwh#uduh# Hq#p | #h{shulhqfh,#wkdw#w#v# ghf hvvdu #w #gr #wklv1

# Vwhs#Vz r = # Elgglgi # Nhl f r ahv

 $8#$ 

Lttz loottin f x v# q#elqqlqj# nh|frghv#w#nh|v#q#ruj/#vlqfh# prvwb xowphqld#nh|v#duhq\*w#

uht xluhq#q#wkh#wwl3#frqvrdn $#W#$ vvduw# r x #p x vv# uhdwh#wk h# 1 p r qp ds#ldn # Wk lv# dq # e h # grqh#e|#xvlqj#wkh#wrxfk# frppdgg/#ru#mavw#hqlwlgi#w#q# jhqlw#dqq#wkhq#vdylqj#wkh#loh1# Hqwulhv#q#wkh#loh#vkrxoq#eh#q# wkl∨#ruo dw≐

#### $\vert$  f zdpef ! = Y| f zdpef ?! >! If zt zncpm

D#hz#n{dpsohv#zrxog#eh#dv#  $eh\sigma z =$ 

 $\lvert$  f zdpef ! 264! >! YG97NpoCsj hi uof t t Epxo

 $\lvert$  f zdpef ! 265! >! YG9NpoCsi hi uof t t Va

# Vwhs#Vkuhh=#Vhvwlai# Nh| f r ghv

 $I$ luvw#uxq#wkh#frppdqq=

#### ynpenbq! • 0/ Ynpenbq

Wkhq#rx#vkrxoq#eh#deoh#wr# dgg#wkh#nh|v#w#zkdwhyhu# ix of whr o# r x # qh h o # Li # qr w # uhylvh#wkh#nh|frghv#dqg# nh| v| p er ottgdp hv/#mavw#q# dvh#

# FRP P DQG# #FRQTXHU

### Ir x # b d a h # d# w sr 1# D# x oo# d v w #i#  $v \mid p$  er ov# da#bh#r x aa#k huh =

! Ovt s0i odmet 0Y220l f zt znef q/i

Dag# ru#h { wud#  $x$  af whr a#hh  $y =$ 

! Ovt s0i odm/ef 0Y220YLf zTznEC

Rafh#rx#kdvh#havxuha#wkdw# wkh#nhlv#zrun/#frawlaxh#wr#wwhs# irxul

### **V**whs# r xu#P dnlgi # w# Shup dghaw

W #p dnh#wk h# kdqj hv# shup dghqw#rx#dyh#w#xq# wkh# $p$  r qp ds#f r p p dqq#nyhu|# Whp h#trx#orj#lq1#bbbrxoq# uhfrpphqq#dqqlqj#w#wr#trxu# **K**surildn1

Da#dowhuadwlvh#wrd#w# { p r ap ds#v# elaanhl v/#daa#w# lv#dluol#vwudlikwiruzdua1#Wkhuh# Iv#d#JXL#dvdlodedn#idooha# {elganh | vbf r gili /#exw#\_\*p #grw# vxuh#i#w\*v#a#wkh#Xexawx# thsrvlwtihv1

KDO thil p ds # xlunv=# kws=22shrsdn1iuhhahvnwrs1rui2> kxi kylhava xluna xlun0nhl p ds0 lagh{ kw o

#kdv#bhduqhq#doo#kh#hqrzv# iurp#uhshdwhqd#euhdnlqj#klv# v vwhp / #wkhq #kdylqi #qr #r wkhu# rswhrq#exw#wr#qlvfryhu#krz#wr#ll{# Iwth r x # dq#np dlo#Oxf dv#dw# ovzhvv67C i p dloff r p 1

### **TXIFN#JHYIHZ #D#SUHN**

Lot #wk h #z r uog #i #wk h # l uv w#s h uvr q #v k r r wh u #H SV, # ylghr#dph#wkhuh#v#yhu|#blwwoh#lqqrydwlrq1# Prvw#i#wkh#wlph#d#qhz#SV#dph#zloo#kdyh# honp hqw#wkdw#p dgh# oghu/# u#suhylr xv/# j dp hv#q#wklv# hquh#d#vxffhvv1

Wkdw#v#qrw#wkh#dvh#zlwk#Suh|#Suh|#v# xqltxh#Suh|#v#gliihuhqw#urp#dq|wklqj#rx#

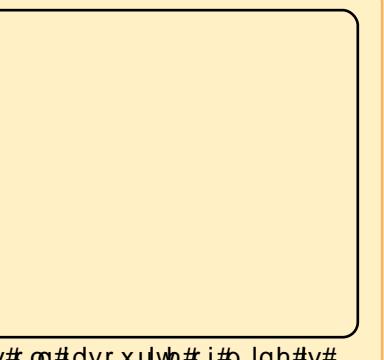

kdyh#sod|hg#ehiruh#Uhfhqwo|#sruwhg#wr#Olqx{/#wklv#rog#ldyrxulwh#i#plqh#lv# qrz #nqm|lqj #d#qhz #bndvh#q#bih1

\rx#sod|#d#Fkhurnhh#zduulru#qdphg#Grpdvl#Mdzrgl#+d1n1d#M/pp|,/#d#pdq# z kr#z dqwr#wr#bhdyh#klv#Fkhurnhh#khulwdjh#lq#wkh#sdvw/#bhdyh#wkh# Uhvhuydwlrq#dqg#pryh#q#qwr#wkh#lylol}hg#zruoq/#exw#wkhuh#lv#qh#sureohp=# klv#luoiulhqg#Mq#zdqw#w#vwd|/#ehfdxvh#w#v#khu#krph#Doo#i#d#vxgghq/# z kldn#wkh|#duh#wdonlqj#derxw#w#q#d#edu/#w#hw#ulsshg#xs#e|#dq#ddhq#vkls# wdnigj#kip/#Mq#dqg#kiv#judqgidwkhu#qwr#w#vr#wv#qkdelwdqwv#dq#hhg#q# wkhp 1

Reylr x voj /#M/pp | #z r x og#qr w# lyh#x s#k lv#bih#vr #hdvloj /#vr #k h#twdhv#wr #uhvf xh# klv#Judggidwkhu#dgg#luoiulhgg#

Rgh#wklgj#wkdw#pdnhv#wklv#jdph#xwwwdgglgj#+dsduw#lurp#wkh#ldfw#w#xvhv#d# khdyloj#prqlilhq#Grrp#6#hqjlqh,#lv#lw#xvh#ri#udylw|#Hi#rx#wdnh#d#brrn#dw# vrp h#i#wkh#vfuhhq#vkrww#rx\*oe#vhh#zk|,#dqq#sruwdov#+zklfk#pdnhv#lw#yhu|# srvvledn#wr#vkrrw#rxuvhoi#i#rx#grq\*w#hqrz#zkdw#rx#duh#grlqj, ##AWkhvh# duh#xvhg#q#d#qxpehu#ri#vkruw#dqg#orqj#sx}}ohv/#exw#qrwklqj#wkh#dyhudjh# soluw@wlph#dphu#fdq#hw#vwxfn#q1#Dqrwkhu#dvshfw#i#wkh#dph#L#oryhg#zdv# wkh#dfw#diwhu#d#huwdlq#srlqw#q#wkh#jdph#;rx#fdqqrw#glh1#\rx#uhdg#w# fruuhfwo)/#"|rx#idqqrw#glh\*#vr#|rx#zloo#gr#orqjhu#fglh\*#wkhq#txlfno)#suhvv# |rxu#xlfn0ordg#nh|#wkhq#wu|#djdlq#zlwk#d#plqlvfxoh#dprxqw#ri#khdowk\*#!# grq\*wbzdqw#wr#lyh#dzd|#wrr#pxfk#derxw#wklv#dph#wkhu#wkdq#wkh#ldfw#wkdw# lwww.wikizhvrph1

Whig#hdw#soxv#q#ghyhorsphqw#dqg#wklv#lv#zkdw#zh#hw#d#tuhdool#volfn#dph1# <u>Lw#lv#qh#i#wkh#lhz#h{dpsohv#i#wkh#prqhuq#ylqhr#dph#wkdw#L#wklqn#zloo#|r#</u> grzq#q#wkh#uhfrug#errnv#dv#d#ghilqlwh#fodvvlf1

# **KRZ OVR**

# Sur judp #q#S| wkr q#0#Sduw#6

<span id="page-6-0"></span>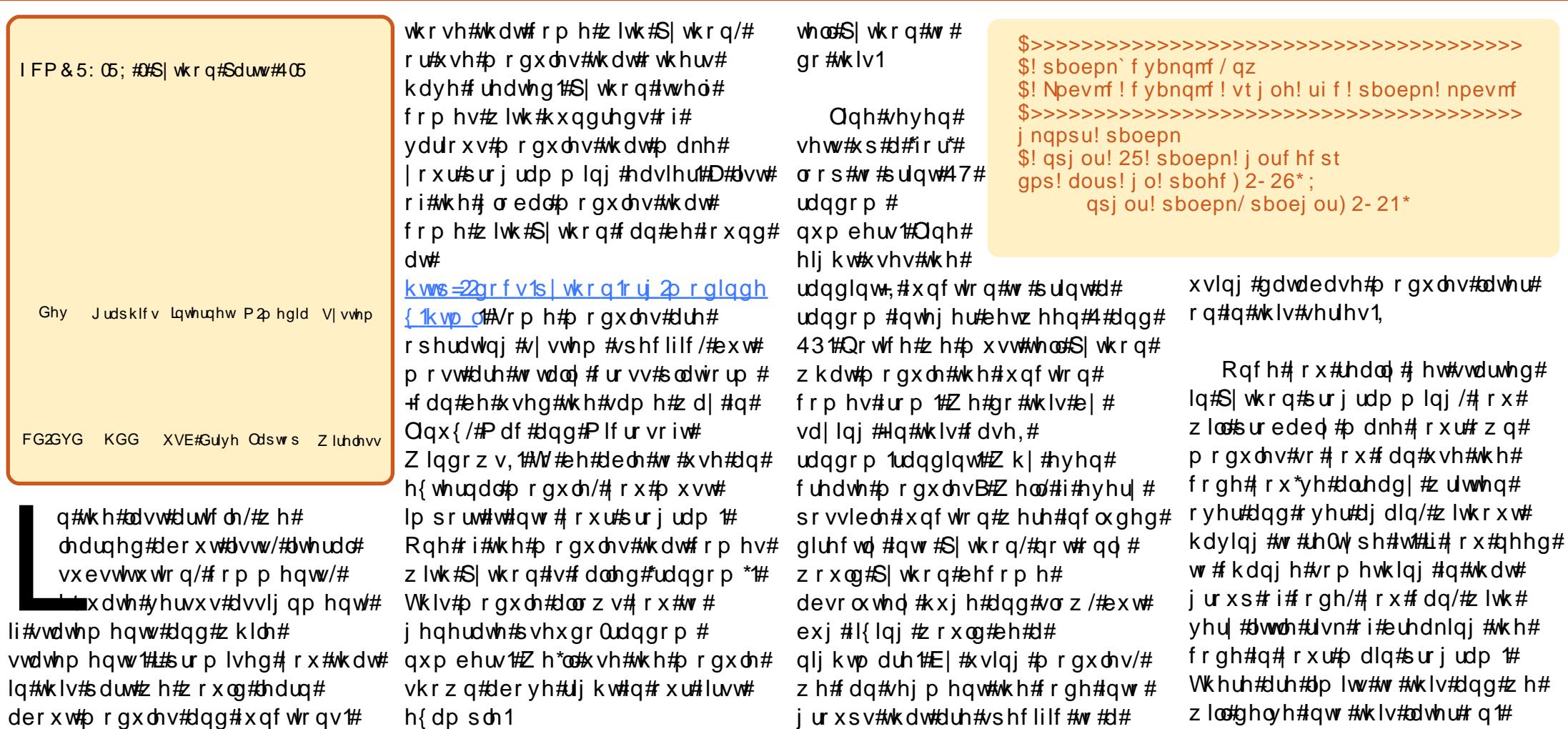

### Pr axdov

Vr#bhw\*v#hw#vwduwhq1

Prgxdnv#duh#d#zdl #w #h{whqq# |rxu#S|wkrq#surjudpplqj1#.rx# f dq# uhdwh#r xu#z q/#ru#xvh#

Chwv#n{dp lqh#ndf k#Jqh#i#

frpphqwt #Zh#glvfxvvhg#wkhp#

lq#wkh#odvw#duwlfoh1#Olqh#llyh#whoov#

proxonth Zhak dyh awrah { solf lwo #

frght#Wkh#luvw#rxu#bighv#duh#

S wkrg#wr#xvh#wkh#udqqrp#

fhuwdlg#ghhg1#Li/#ru#h{dpsdn/#

 $q$ dwdedvh#xqfwlrgddwl/#rx#

grq\*w#qhhg#wr#nqrz#wkdw#wkhuh#

Krz hyhu/# khq# r x #ghhq # w # w + #

dahda | #wkhuh1#Hq#dfw#zh\*oo#eh#

| r x # x dy h # q r # q h h q # w # x v h #

lv#d#prgxoh#ru#VTOlwh1#

Qr z /# khq# h# vhq# wkh# lp sr uw#

udggrp \*#vwdwhphqw#hduothu/#zh#

z huh#whoolqj#S|wkrq#wr#|lyh#xv#

 $kr z$  hyhu/# h# qo #qhhghg#w #

xvh#wkh#udqglqw+,#xqfwlrq/#zh#

wkh#udqgrp#prgxdn1#Li/#

df f hvv#w #hyhu| #xqf wr q#z lwklq#

### SURJUDP #O#S\WKRO#D#SDUW#6

f dg#th0z run#wkh#p sruw# vwdwhp hqw#bnh#wklv=

aspn! sboepn! i napsu! sboei ou

Qrz#ckha#ch#doo#xu# ix qf w<sup>t</sup> q/#z h#qrq\*w#kdyh#wr#xvh# wkh#tudggrp 1\*#ghgwilhut#Vr/#xu# frgh#kdgjhv#w

aspn! sboepn! i napsu! sboei ou \$! asi ou! 25! sboepn! j ouf hf st qps! dous! j o! sbohf ) 2-26\*; qsi ou! sboej ou) 2-21\*

# I xgf wr gv

 $Z$  khqt $\not\!\!\!\!\!/$  khqt $\not\!\!\!\!/$  http sruwhgttwkhtt udggrp #p rgxdn/#z h#xvhg#wkh# udgglqw+,#xqfwrq#D#xqfwrq#v# d#eorfn#ri#frgh#wkdw#v# ghvlj ghg#w #eh#doong/#xvxdool# p r uh #wk dq # q f h/# k l f k #p dn h v # lwthdvlhutw #p dlqwdlq/#dqq#wr# nhhs#xv#urp#w|slqj#wkh#vdph# frgh#yhu#dqg#yhu#dqg#yhu# Dv#d#yhu| # hqhudo#dqg# urvv# vwdwhp hqw#dq|#whp h# rx#kdyh# w #z ulwh#wkh#vdp h#frgh#p ruh# wkdq#rqfh#ru#wzlfh/#wkdw#frgh#lv# d# rrg#fdqglgdwh#ru#d# ix q f w<sup>t</sup>r q the kloh #wk h#ir oor z lqj # wzr#h{dpsohv#duh#vlooj/#wkh|# p dnh# rrg#vwdwhp hqwv#derxw# xvlgi #xgf whr gv# Chw\*v#vd | #z h# z dqwhg#w #wdnh#wz r#qxp ehw/#

dgg#wkhp/#wkhq#  $p$  x ow's  $d$  #wk hp /#dqq# wkhq#vxewudfw#wkhp/# alvsodllai#wkh# axp ehw#daa#uhyxow# hdf k#wb h1#W#b dnh#  $p \text{ dwhu}/\#r \text{ u}$ h# kdyh#wr#gr#wkdw#wkuhh# who hv#z lwk#wkuhh#vhww# ri#qxpehuv#Rxu#vlool# h{dp soh#zrxog#wkhq# orrn#blnh#wkh#wh{w# vkrzq#dikw#

Qr wht qol #v#wklv#d#or wht i# w slqi/#w#bnqqv#wvhoi#wr#huuruv/# hlwkhu#el#wlslgi#ru#kdylgi#wr# fkdgjh#vrphwklgj#odwhu#rq# Lavwhda/#ch#duh#rlai#wr#uhdwh# d#x af whr a#f dooh a#"Gr Wz r \*#wk dw# wdnhy#wkh#wzr#axpehuv#daa# ar hy#wkh#odwk/#sulawlai#wkh# r x vs x vth df k #wb h 1#Z h #vvd uwtel # xvlqj#wkh#ghi\*#nh|#zrug#+zklfk# vdl v#wkdw+z h#duh# rlgi#wr# ghilgh#

```
$t i mmz! f vbnam
gsi ou! ^ Beej oh! ui f ! uxp! ovncf st ! &e! boe! &e! >! &e! ^ ! &! ) 2-3-2, 3*
qsi ou! `Nvmuj qmzj oh! ui f! uxp! ovncf st! &e! boe! &e! >! &e! `! &! ) 2-3-2+3*
qsi ou! \hat{ } Tvcusbduj oh! ui f! uxp! ovncf st! &e! boe! &e! >! &e! \hat{ }! &! ) 2-3-2.3<sup>*</sup>
qsj ou! ^] o^
gsi ou! ^ Beej oh! ui f ! uxp! ovncf st ! &e! boe! &e! >! &e! ^ ! &! ) 2-5-2, 5*
gsi ou! ^ Nymuj qmzj oh! ui f ! uxp! ovncf st ! &e! boe! &e! >! &e! ^ ! &! ) 2-5-2+5*
qsj ou! ^ Tvcusbduj oh! ui f ! uxp! ovncf st ! & e! boe! & e! >! & e! ^ ! & !) 2-5-2.5*
qsj ou! ^] o^
qsj ou! ^ Beej oh! ui f ! uxp! ovncf st ! &e! boe! &e! >! &e! ^ ! &! ) 21-6-21, 6*
gsi ou! ^ Nymuj gmzj oh! ui f! uxp! ovncf st! & e! boe! & e! >! & e! ^! &! ) 21-6-21+6*
gsj ou! ^ Tvcusbduj oh! ui f ! uxp! ovncf st ! & e! boe! & e! >! & e! ^ ! &! ) 21-6-21. 6*
qsi ou! ^] o^
```
vhohfw#ru#wkh#xqfwlrq/#dqq# wkhq#d#olvw#i#sdudphwhuv#Hi# dg | , #g#s duhgwkhvhv#Wklv#Jgh#v# wkhq#forvhq#el#d#frorq#+≒1#Wkh# frgh#g#wkh#xgfwlrg#v# lgghgwhg#Rxu#psuryhg#vloot# h{dp soh#&5,#v#vkrzq#ehorz#

Dv# r x # dq#vhh/#wkhuh\*v#d#orw#  $d$  www.slai #qvrovhat ##bahv# lgvwhdg#i#45#Jghv#Li#zh#ghhg# w # kdgi h#vr p hwklgi #g#xw#

ix of whr of the h#f do;#or #w#z lwkrxw# f dxvlgi #wr#p dg|#vvxhv#w#xu# p dlg#suriudp #E h#fdoc#rxu#  $ix$  qf whr q/#q#wklv# dvh/#el #xvlqi # wkh#xqfwlrq#qdph#dqq#sxwwlqi# wkh#sdudphwhuv#diwhu1

Khuh#v#dqrwkhu#h{dpsdn#i#  $d\# x$  af whr a  $\#$ Fr aviahu#wk h# ir or z lgi #tht xluhp haw1

Z h#z dqw#w # uhdwh#d#

```
wk h#$t j mmz! f ybngm ! 3///t uj mml t j mmz-! cvu! cf uuf s
ix qf w
          ef g! EpUxp) ovn2- ovn3*;
rq, #gsi ou! ^Beej oh! ui f ! uxp! ovncf st ! &e! boe! &e! >! &e! ^! &! ) ovn2- ovn3- ovn2, ovn3*
Diwhu#
                  gsi ou! ^ Nymuj gmzj oh! ui f ! uxp! ovncf st ! & e! boe! & e! >! & e! ^ ! & !) ovn2- ovn3- ovn2+ovn3*
                  gsj ou! ^ Tvcusbduj oh! ui f ! uxp! ovncf st ! & e! boe! & e! >! & e! ^ ! & ! ) ovn2- ovn3- ovn2. ovn3*
*ghi*#
                  qsi ou! ^] o^
z<sub>h#</sub>dqq#EpUxp) 2 - 3<sup>*</sup>
wkh#E\nUxD) 2-5*
          EpUxp) 21 - 6*adp h
# h#
```

```
\div#
```
### SURJUDP #O#S\ VKRO#D#SDUW#6

suriudp#wkdwbzloo#sulqw#xw#d# dvw#i#sxufkdvhq#whpv#q#d# suhww # rup dw# bw#p x vw#prn# vrp hwklgi#binh#wkh#wh{w#ehorz1

With # r vw# i#hdf k#whp #dqg# ir u#wkh#wr wdc#ri#doc#whp v#z loc#eh# ir up dwwhg#dv#grooduv#dqg#fhqwv1# Wikh#z lqwk# i#wkh#sulqw#xw#p xvw# eh#dedn#w#eh#yduldedn1#Wkh# ydoxhv#q#wkh#bhiw#dqq#uljkw# p x vw#e h#yduldedn#dv#z hoo#EZ h# zloo#xvh#S#xqfwlrqv#wr#qr#wklv# wolvn#Rqh#sulqw#wkh#ws#dqq# erwwrp#Jqh/#rqh#sulqww#wkh# lwhp #ghwdlo#dqhv#qfoxqlqj#wkh# ww dotbightdgg#ghtsulgwttwkh# vhsdudw u#Jqh#Oxfnld /#wkhuh# duh#d#qxpehu#ri#wklqjv#wkdw# S wkrq#kdv#wkdw#zloo#pdnh#wklv# yhu | #vlp soh1#Li# rx#Lhfdoo/#zh# sulqwhg#d#vwulqj#pxowlsolhg#e|#7/# dgg#w#uhwxughg#rxu#rslhv#i# wkh#vdph#vwulqj1#Zhoo#zh#fdq# x vh#wk dw#w # x u#e hq hilw#AV #s ulqw# rxu#wrs#ru#erwwrp#Jqh#zh#fdq# wdnh#wkh#ghvluhq#zlqwk/# vxew.dfw#wzr#tru#wkh#wzr##

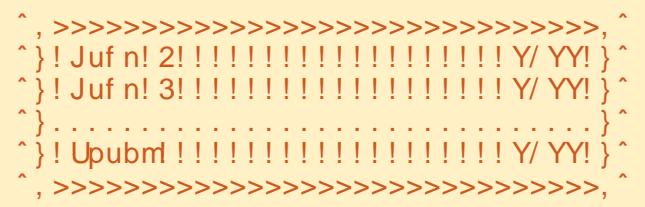

fkdudfwhuv#dqq#xvh#c#\*@\*## +z lqwk05,d1#W#p dnh#wklqiv# hyhg#ndvlhu/# h# loo#xvh# vduldedn#vxevwhxwlrq#wr#sxw#doc# wkh vh#whp v# q# qh#Jqh 1#Vr # xu# vwulgi#wr#sulgw#zrxog#eh#frghg#  $dv#v#$ \*. \*/+\*@\*# #z lgwk 05,,/\*. \*, ##  $Qr z \not\equiv h \nleftrightarrow r x \omega \nleftrightarrow d y h \nleftrightarrow h \nleftrightarrow r x \wedge q h \nleftrightarrow$ sulgw#wklv#gluhfwol/#exw#zh#zloo# x vh#wk h#uhwx uq#nh|z r ug#wr #vhqq# wkh#hqhudwhg#vwulqj#edfn#w# r x u# doolgj#Jgh1#Zh\*oo# doo#x u# ix gf whr g#"W's RuEr www p \*#dgg#wk h# frgh#ru#wklv#xgfwlrg#orrnv#olnh#  $wk$   $|V1$ 

#### ef g! UpqPsCpuupn) xj eui \*; \$! xj eui ! j t ! upubm xj eui ! pa! sf uvsof e! m of sf uvso! ^ &t &t &t ^ ! &!

Z h#frxog#bhdyh#xw#wkh# frpphqw#exw#w\*v#glfh#wr#eh# dech#w #whoo#dw#d#jodqfh#z kdw# wkh#sdudphwhu#zlqwk\*#v1#W#fdoo# lw/#z h#z r x og #vd| #'s ulqw # WSRUErwwrp+73, # u#z kdwhyhu# z lgwk#z h#z lvk#wkh#olgh#wr#eh1#

> $Qr z \not\equiv h \not\equiv dy h \not\equiv gh \not\equiv g$ ix qf whr q#wk dw#wdnhv# f duh#ri#wz r#ri#wkh# dghvttZ h# dg#p dnh#d# qhz #xqfwrq#wr#wdnh# fduh#ri#wkh#vhsdudwru# dgh#xvlgi#wkh#vdph#  $n \log \frac{4}{3}$  i # r gh 111RU# h#  $\alpha$ /midisdrim/ $\alpha$  bhb{iof  $\#3$ :

frxog#prgli|#wkh#xgfwlrg#zh# maywib dgh#wr#gfoxgh#d# sdudphwhu#ru#wkh#kdudfwhu#w# xvh#q#wkh#plqqdn#ti#wkh#soxvhv# Ch www.ttgr #wk dwt#Zh#fdg#vwlooffdoo#w# WsRuErwwp1

#### ef g!

UpqPsCpuupn) di bsbduf s- xj eui \*;  $$!$  xj eui! j t! upubm xj eui! pa! sf uvsof e! m of \$! di bsbduf s! j t ! ui f ! di bsbduf s! up! cf ! gmbdf e! cf uxf f o! ui f ! ^, ^! di bsbduf st sf uvso! ^ &t &t &t ^ ! &! )  $^{\circ}$ ,  $^{\circ}$  - ) di bsbduf s! +! ) xj eui .<br>3\*\*- $^{\circ}$ ,  $^{\circ}$ \*

Qrz/#rx#dq#vhh#zkhuh# frpphqw#rph#q#kdqq|# Uhp hp ehu/# h#Juh#uhwxuqlqj # wkh# hqhudwhg#vwulqj /#vr#z h# kdyh#wr#kdyh#vrphwklqi#wr# uhf hlyh#w #edf n# khq# h#p dnh# wkh#doo#w#w##Lqvwhdq#ri# dvvlj qlqj #w#w #dqr wkhu#vwlqj /# z h \*oo#na vw#sulqw#w##Khuh \*v#wkh# f doolqi #olqh1

#### qsj ou! UpqPsCpuupn) ^>^ - 51\*

 $<$ #

Vr#grz/#grw#rgol#kdyh#zh# wdnhq#duh#i#wkuhh#i#wkh#Jqhv/# z h\*yh#ungxf hg#wkh#qxp ehu#i# ur xwhqv#wkdw#z h#qhhq#lur p #6# gr z g#w #5 #A/r #z h# gol #k dyh#wk h# f hawhutsduwtt i #wkh#sulawtt xwtww # ghddz lwk1

Chw'v#doo#wkh#ghz#xqfwlrq# \*Ip w\*t#Zh\*ootsdvv#w#7#sdudphwhu# vdoxhv#dv#iroorzv=

#Z#wkh#ydoxh#wr#sulqw#rq#wkh# dhiw

#Z#wkh#zlqwk#ri#wklv#  $cf r \propto p$  qd

#Z#wkh#ydoxh#wr#sulqw#rq#wkh# uljkw#+zklfk#vkrxog#eh#d# iordwgi#ydoxh,

#Z#wkh#zlqwk#ri#wklv#  $cf r \propto p$  qd

Wkh#luvw#wdvn#v#wr#rupdw# wkh#qirupdwrq#ru#wkh#uljkw# vight#Vigfh#zh#zdqw#wr#irupdw# wkh#ydoxh#wr#uhsuhvhqw#grooduv# dgg#hqw/# h#dg#xvh#d#vshfldd# ix qf wr q# i#dudedn# vxevwwxwlrq#wkdw#vdlv/#sulqw#wkh# ydoxh#dv#d#ordwlqj#srlqw# qxp ehu #z lwk #q#qxp ehu #i# sodf hv#wr#wkh#uljkw#ri#wkh# ghflpdotsrlgwt#Wkh#frppdgg# zrxog#eh#(51 \* # Zh#z loo#dvvljq# wklv#ww#d#yduldedn#fdochq#"sduw5\*1# Vr#xu#frqh#Jqh#zrxoq#eh# \*sduw5#@#"(15i\*#(#ydo5\*1#Zh#dovr# f da#vh#d#vhw#i#xafwlrav# wkdww.#exlow#qwr#Slwkrg#wwulqiv# fdochg#omavw#dgg#umavw##Omavw#zloo# chiw#navwil#wkh#vwulqi/#sdqqlqi# wkh#Jjkw#vlgh#zlwk#zkdwhyhu# fkdudfwhu#rx#zdqw#Umavw#grhv#

### SURJUDP # Q#S\ VKRQ#D#SDUW#6

wkh#vdph#wklai/#h{fhsw#wkh# sdaalai#rhv#ra#wkh#bhiw#vlah# Qrz#ru#wkh#ghdw#elw1#Xvlgi# vxevwwxwlrqv#zh#wkurz# w j hwk hu#d#elj #vwulgj #dgg#uhwxug# ixgfwlrg#lv#uhdool#rgol#wzr#olghv# wkdw#wr#wkh#idoolgj#frgh1#Khuh#lv#ri#frgh#rxwvlgh#ri#wkh# rxu#qh{w#Jqh1

```
sf uvso! ^{\circ} t t ^{\circ} ! &! ) ^{\circ} } !
^- wbm2/ mkvt u) mf quci u. 3- ^!
<sup>*</sup>*-qbsu3/skvt u) sj hi ucj u. 3-<sup>*</sup>!
x^* = x + 1
```
Z kloh#wklv#orrnv#udwkhu# gdxqwlqj#dw#lluvw/#bhw\*v#glvvhfw#w#  $\frac{dqg}{dt}$ hh#mxvw#krz#hdv $\frac{dV}{dt}$ w#v= #OHZ h#z loo#vhqg#edfn# r x u# uhdwhg#vwulqj#wr#wkh# f doolqj#r gh1 #OHZ h#duh#jrlqj#wr#vwlfn#q#

7#ydoxhv#q#wkh#vwulqj1#Hdfk# (v#v#d#sodfh#kroghu1

04 V vd uw #wk h #y dulde oh #J v w #0#Sulgw#wkhvh#bwhudov

#### $##$

Wornh#wkh#yduldeoh#ydo4#wkdw#zh# z huh#sdvvhg/#bhiw#mavwii #w# z lwk#vsdf hv#ru#Hohiwelw05.# fkdudfwhuv#Zh#vxewudfw#5#wr# door z #wk h#\*●#\*#r q#wk h#bhiw#vlgh1 #CH

Ulj kw#navwii#wkh#rup dwwhq# vwulqi#ri#wkh#sulfh#uljkwelw05# vsdfhv##\*#0#lqlvk#wkh#vwulqj1

Wkdww#doo#wkhuh#v#w#w##

Zkloh#zh#vkrxoot#uhdoot#pt#vrph#exw#zh#fdq#mavw# hur u# khf nlai /# r x # da#x vh# wkdw#dv#vrphwklqj#wr#sod|#zlwk# rg#rxu#zg1#Vr111rxu#pw# ghilglwr g#dgh#dgg#dg|# frpphqww1#Zh#fdq#fdoo#w#olnh# wk Iv1

#### qsj ou! Gnu) ^ Juf n!  $2^{\degree}$  - 41 - j uf n2 - 21\*

Dj dlq/#z h#frxog#dvvljq#wkh# uhwxuq#ydoxh#wr#dqrwkhu#vwulqj/#

sulaw#w#Qrwlfh# wkdw#zh#duh# vhqqlqj#63#ru# wkh#zlqwk#ri#wkh# dniwtelwtdgg#43# iru#wkh#zlgwk#ri# wkh#uljkw#AWkdw#htxdov#wkh#73# wkdwtzh#whqwtwr#xu#

WSRUErwwrp#urxwlqh#nduothuf# Vr/#luh#xs#rxu#hglwru#dqg#w|sh# lq#wkh#rgh#ehorz1#

Vdyh#wkh#frgh#dv# \*ssulqw41s| \*#dqg#uxq#w1#\rxu#

}! Upubm!!!!!!!!!!!!!!!!!!!!!!!!!! 29/11! }!  $\sim$ 

> rxwsxw#vkrxoog#orrn#vrphwklqj# dnh#wkh#wh{w#vkrzq#deryh#uljkw1

Z kloh#wklv#v#d#yhu| #vlp soh# h{dp soh/#w#vkrxoot#lyh#rx#d# jrrg#ghd#i#zk|#dgg#krz#wr# x vh#x qf whr qv#Qr z /#bhw\*v# h{ whqq#wklv# xw#d#elw#dqq#bhduq#

#### \$qqsj ou2/ qz \$Fybnqm ! pg! t f nj . vt f gvm gvoduj pot

```
ef q! UpqPs Cpuupn) di bsbduf s- xj eui *;
         $! xj eui ! j t ! upubm xj eui ! pg! sf uvsof e! m of
         sf uvso! 8t 8t 8t 18t \frac{1}{2}, \frac{1}{2}, \frac{1}{2} oi bsbduf s! +! \frac{1}{2} xj eui . 3**-^, ^*
```

```
ef q! Gnu) wbm2- mf quci u- wbm3- si hi uci u*;
       $! qsj out ! uxp! wbm/ft! qbeef e! xj ui ! t qbdf t
       $! wom2! j t ! ui j oh! up! qsj ou! po! mf qu- ! wom3! j t ! ui j oh! up! qsj ou! po! sj hi u
       $! mf guci u! j t ! xj eui ! pg! mf gu! qpsuj po- ! sj hi ucj u! j t ! xj eui ! pg! sj hi u! qpsuj po
        qbsu3! > ! & 3g ' ! & wom<sub>8</sub>
       sf uvso! ^&t &t &t ^! &! ) ^}! ^ - wbm2/ mkvt u) mf gucj u. 3- ^! ^ * - qbsu3/skvt u) sj hi ucj u. 3- ^! ^ * - ^! } ^ *
$! Ef gi of ! ui f ! gsi df t ! pg! f bdi ! j uf n
j uf n2! > 4/11i uf n3! >! 26/11
$! Opx! qsj ou! f wf szui j oh! pvu///
qsj ou! UpqPsCpuupn) ^>^ - 51*
qsj ou! Gnu) ^ Juf n! 2^ - 41- j uf n2-21*
gsj ou! Gnu) ^ Juf n! 3^ - 41 - j uf n3 - 21*
qsi ou! UpqPsCpuupn) ^ . ^ - 51*
gsj ou! Gnu) ^ Upubm̂ - 41- j uf n2, j uf n3-21<sup>*</sup>!
qsi ou! UpqPsCpuupn) ^>^-51*
```
## SURJUDP #LO#S\ VKRQ#0#SDUW#6

pruh#derxw#blvww1#Uhphpehu# edf n#q#sduw#5# khq# h#luvw# glvf x vvhg#olvwB#Z hoo# gh#wklgj# wkdw#.#glgg\*w#whoc#|rx#lv#wkdw#d# dvw#dq#frqwdlq#mxvw#derxw# dq| wklqj /#qf oxqlqj #Jvw #Ohw\*v# ghilgh#d#ghz#bvw#g#xw# suriudp#doong#wpv#dqq#loo#w#  $dnh$ # $w =$ 

#### $i$  unt  $! >!$  $\sqrt{25}$  Tpeb<sup>2</sup> - 2/56<sup>^</sup> -  $\sqrt{25}$  Dboez<sup>2</sup> - /86<sup>^</sup> -\ ^ Csf be^ - 2/ : 6^ - \ ^ Nj ml ^ - 3/ 6: ^^

 $\mathsf{I}\mathsf{I}\#$   $\mathsf{I}\#$   $\mathsf{I}\mathsf{I}\mathsf{I}$   $\mathsf{I}\#$   $\mathsf{I}\mathsf{I}\mathsf{I}$   $\mathsf{I}\mathsf{I}\mathsf{I}$   $\mathsf{I}\mathsf{I}\mathsf{I}\mathsf{I}$   $\mathsf{I}\mathsf{I}\mathsf{I}\mathsf{I}$   $\mathsf{I}\mathsf{I}\mathsf{I}\mathsf{I}$   $\mathsf{I}\mathsf{I}\mathsf{I}\mathsf{I}$   $\mathsf{I}\mathsf{I}\mathsf{I}\mathsf{I}\mathsf{I}$   $\mathsf$ d#grup do#Jvw#z h#z rxog#xvh# sulgw#wp v^3`#Krzhyhu/#zkdw# z h# r x og# hw#edf n#v# ^\*Vr gd\*/4178`/# klf k#v#gr w# uhdool #z kdw #z huh #br nlqj #iru# x gahu#ar up do # luf x p vwdaf hy# Z h#z daw#w #dffhvv#hdfk#whp #a# wkdw#lluvw#blvw#A/r#zh#zrxoot#xvh# \*sulaw#wo v^3`^3`\*#w # hw#\*Vr ad\*# doct<sup>4</sup>3'<sup>4</sup> #w # hw#wkh#frvw#u# 41781#Vr/#grz#zh#kdvh#7#whpv# wkdw#kdyh#ehhq#sxufkdvhg#dqg# z h#z daw#ww #x vh#wk dw# lair up dw'r a#a#xu#suhww'#sulaw# ur xwaht#Wkh#radt#wklai#zh#kdvh# w #f k d a i h # v# dw# wk h # er www p #ri# wkh#surjudp 1#Vdyh#wkh#odvw# suriudp#dv#ssulaw51sl\*/#wkha#  $f \cap D$  b haw  $\#$  x w  $\#$  h  $\#$   $\#$   $\#$   $\#$ 

ahilalwr av#daa#avhuw#wkh#bvw# zh#kdq#deryh1#Lw#vkrxog#orrn# dnh#wklv#grz1

```
$i uf n2! >! 4/ 11
\sin uf n3! >! 26/11
i unt ! >!\binom{1}{1} Toeb<sup>^</sup> - 2/56<sup>^</sup> - \ \binom{6}{1}z^{\hat{ }} - / 86^ - \ \hat{ } Csf be^ - 2/ : 6
\wedge- \ ^ Nj m ^ - 3/ 6: ^^
```
Qh{w#uhpryh#doc# wkh#Jqhv#wkdw#fdoc# Ip w+, # Qh { w#d g q # wk h # ir oor z loi # $\frac{1}{2}$ bolov# + z lwk# & QHZ #QQH#dw#wkh#hqq,#ww # p dnh#rxu#rqh#orrn#olnh#wkh# wh{w#vkrzq#uljkw1

L#vhw=ks#d#frxqwhu#yduldeoh# ir u#orrs#wkdw#f|foh∨#wkurxjk#wkh# d vw#ru#hdfk#whp#wkhuh1#Qrwlfh# wkdw#\*vh#dovr#daaha#d#vduldedn# f docha#wrwdo#EZh#vhw#wkh#wrwdo#wr# 3#ehiruh#zh#r#qwr#rxu#iru# orrs1#Wkha#dv#zh#sulaw#hdfk# lwhp#vroq/#zh#dqq#wkh#frvw#wr# r x u#wr wdo# lladool/#z h#sulaw#wk h# w volch x whilik whiliwhut white yhsdudwru#dah1#Vdvh#rxu#

suriudp#daa#  $ux$  a # w#  $k$  r  $x$  #  $v$ kr xo $a$ # $x$ hh#

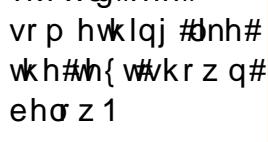

 $L#rx#$  $z$  dawha#w # hw# j unt ! > ! \ \ ^ Tpeb^ - 2/ 56^ - \ ^ Dboez^ - / 86^ - \ ^ Csf be^ - 2/ : 6^ - \ ^ Nj ml ^ - 3/ 6: ^ ^

qsi ou! UpqPsCpuupn) ^>^ - 51\*

```
upubm >! 1! $OFX! MJCF
qps! dous! j o! sbohf ) 1-5*; ! $OFX! MJCF
      gsi ou! Gnu) j unt \ dous^\ 1^- 41- j unt \ dous^\ 2^- 21*! $OFX! MJCF
      upubm \leq = i unt \ dous^\ 2^! $OFX! MJOF
gsi ou! UpgPsCpuupn) ^ . ^ - 51*
gsi ou! Gnu) ^ Upubm - 41- upubm 21*! $DI BOHFE! MJOF
gsi ou! UpgPsCpuupn) ^>^ - 51*
```
 $z \log t$ dqg#fud}|/#rx#frxog#dgg#d# dgh#ru#wd{#dv#zhoo#HKdggoh#w# f or vh#w #wkh#vdp h#z d| #z h#glq# wk h#w wdc#blq h/#exw#x vh#ww wdc## 13; 9,#dv#wkh#frvw1

#### qsj ou! Gnu) ^ Uby; ^ - 41 - upubm+/ 197 - 21\*

Li# r x #z r x og #Jnh #w /# r x # dq # dgg#pruh#whpv#wr#wkh#blvw#dgg# vhh#krz#w#zrunv1

Wkdww#w#ru#wklv#wlpht#Qh{w# who http: h\*ooff r qf hqwudwh#q# f odvvhv#  $#$ 

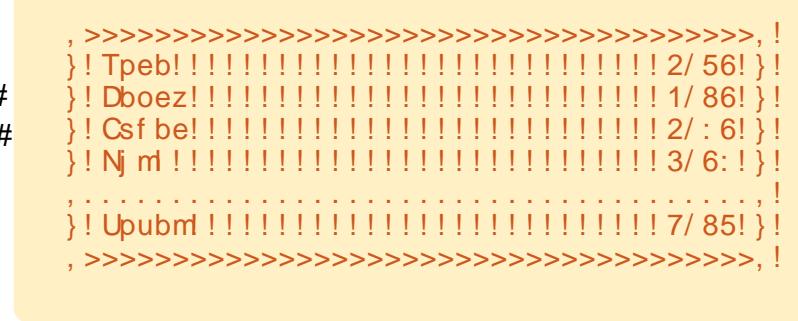

 $\#$ v# z ghu# i#  $/$ #H# fravxowhai#frpsdal#a#Dxurud/# Frorudar/#daa#kdv#ehha# suriudo plai #vlafh#4<:  $5$  #Kh# haml v# r r n|ai /# ln|ai /# $\rho$  x vlf /# daa#vshaalai#whph#zlwk#klv#  $idp$   $id$  #

44

# KRZ OVR

# **ODP S#D#Sd un#5**

<span id="page-11-0"></span>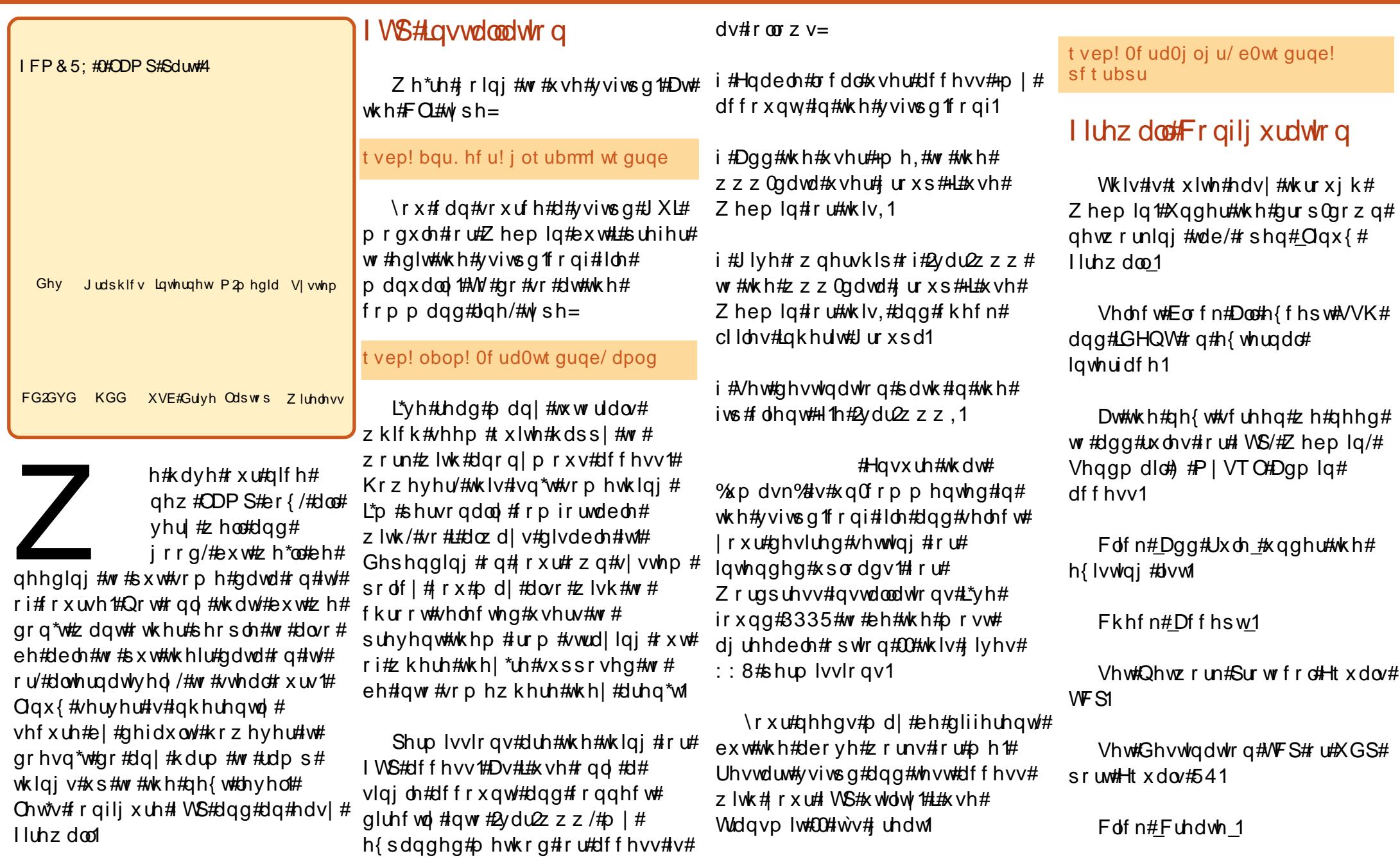

gymmulischin#h bhb{jof #\$3:

### **ODP S#0#SDUV#5**

Gr#wkh#vdph#ru#sruw#6639#  $+P$  | VTQ/#sr uw#58#+Vhqqp dlq/# sr w#43333#HZ hep lg, /#dgg#sr w# : 3#Z he# #sksPl Dap la.1

Fkhfn#Dfwlvdwh#dw#Errw#daa# f of n#Dssol#Frgiljxudwlrg # Wkdwv#w#Li#rx#dq#hw#edfn# lgw #Z hep lg/#xvh#SKS#P dlc# vf ulswe#dqq#WS/#dqq#odwf k#qwr# wkh#GE#z lwk#P | VT O# Dap lalvwudwru#Wkha#rx\*uh# vr uwhq1

# r x # p d | # x d y h # w # uh 0 v w d u w # P | VT O'##x vht Z hep | q #vhhlqj # dv#crz#wv#dahdql#shq1

# SKS#P dlo

\r x #p d| #z lvk #w #k dy h #wk h # delow # r u#ylvlw w#w # qho f of n# p dlo#rx#urp #rxu#xqn|# g | qdp If # hevlwh#SKS#dahdg | # kdv#d#pdlc#xqfwlrq#exlow#q/#exw# lw#ghhgv#dqnlqj#wr#d#wudqvsruw#  $di$  hqw#HP VVD,#Ir u#w#wr#uhod | 1#Lq# rwkhu#zrugv/#w#qhhgv#d# surjudp # u#vhuylfh#z klfk#z loo# vhqq#wkh#pdlo#Khuh#zh#dq# x vh#d#vhuy hu#r swlr q#fdoohq# <del>lf</del> dq#  $\vert$  r x # x h v v B, / # h v / # / h q q p d l o # Khuh\*v#krz#wr#gvwdoo#dqq# frqiljxuh#w#00#w\*v#yhu|#hdv|1

I luvwe h#qvwdoo#Vhqqp dlo#Dw# wkh#FO  $\sharp w$  sh =

t vep! bay, hf y! i ot ubmml t f oenbi m

Qh{whttp://thtps://thtps://thtps://thtps://thtps://thtps://thtps://thtps://thtps://thtps://thtps:// SK S#vr#w#narz v#z khuh#wkh# VP WS#vhuy If h#whaap dlo#v#Dw# wkh#FOL/#wlsh#wkh#lroorzlqi=

#### t vep! obop! 0f ud0qi q60bqbdi f 30qi q/ j oj

Dag#wkh#roorzlgi#xgghu#wkh# p dlo#xqfwlrq#vhfwlrq/#qsxwwlqi# | r x u# z q #g h vdl o /#d v # uh t x l uh q =

\nbj m qvoduj po^ <! Tf uvg! gps! M ovy! t zt uf nt  $t$  f oenbi m abui  $! >!$ Ovt s0t ci o0t f oenbi m . u  $t$  f oenbi m aspn!  $>!$  $=$ zpys` xf cbeni o` nbi m` bddpyou $Az$ pysepnbi o/ dpn?

Dgg#vdyh1#Wkdw\*v#w#Arxu#pdlc# vfulsww#vkrxoot#grz#txlwh# kdsslot#vhqq#pdlo#

#### $Iv$ # $H$

sdvvlr qdwh#Xexqwx#surihvvlr qdc# z kr#iihuv#shq#vrxufh#vwudwhjlhv# dqg#vhuylfhv#ru#exvlqhvv#LV#urp# wkht www. - 22w rp xfkj uhhq 1hx # che# sruwdot#Z khq#qrw#z runlqj#z lwk# whfkqrorj | #kh# | fohv#yljrurxvo|1

Ulf kdug#Jhghl

# **KRZ OVR**

# Yluw dofSulydwh#Qhwz run#q#Xexqwx

<span id="page-13-0"></span>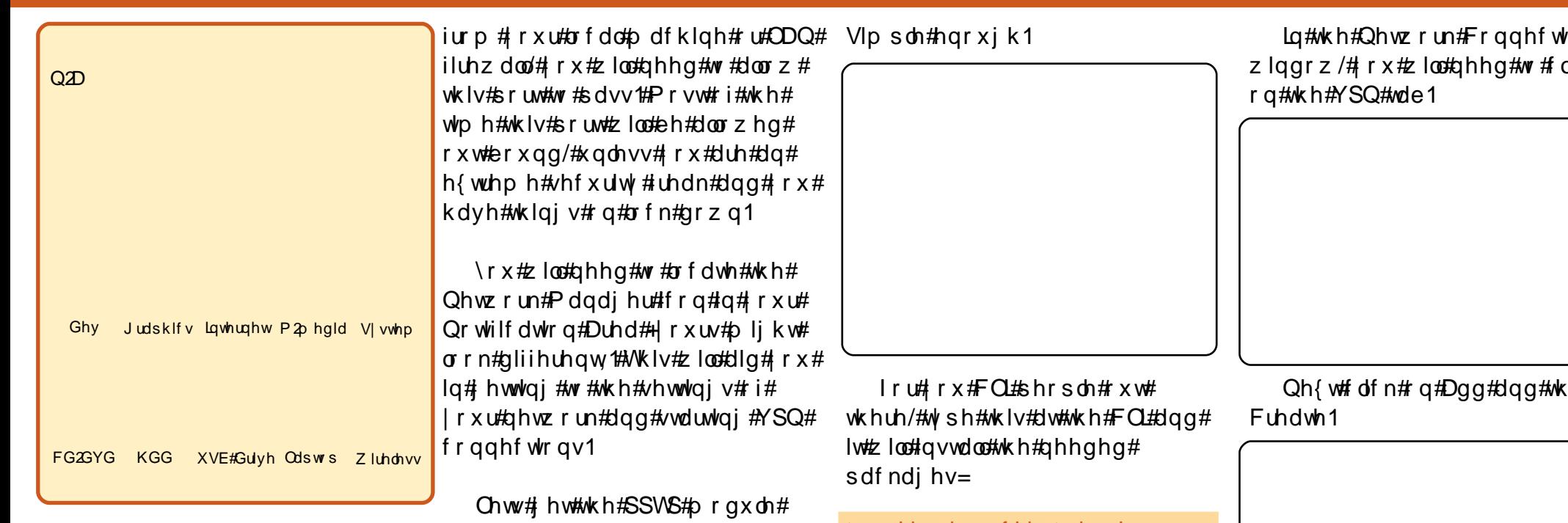

#dhwwhu#urp#Nhq/#q#  $IFP&5: /#dqwhq#$ vrp h#girup dwrg#g# YSQv#Dv#p | #duwf dn#q# IFP & 35# dv#der xw#xvlqi #YSQv/# L#wkrxjkw#wkdw#w+zrxog#eh#;rrg# wklgi v#kdyh#kdgi hg1

Iluvwhii/#rx#vhw#xs#YSQv# wkurxjk#wkh#Qhwzrun#Pdqdjhu1# Prvw#YSQv#wkdw#rx#vhw#xs#zloo# x vh#wk h#SSWS#s urw fro#SSWS# uxqv#q#NFS#sruw#4:561#Li#rx# duh#eorfnlqj#sruw#rxw#erxqq#

lavwdocha#vr#wkdw#zh#fda#vwduw# f uhdwig #YSQ# r gghf wr gv# J x h v v # k d vB # r x # ar # or a i h u # qhhq#w#xvh#wkh#frppdqq#Jqh# lqwhuidfh#FCL#ru#wklv1#SSWS# kdv#ehhq#sxw#qwr#Dqq2Uhpryh# Suriudp v#Wklv#zloo#p dnh#w# hdvlhu#iru#wkrvh#wkdw#zkr#grw# dnh#wkh#FOL#Rshq#trxu# Dgg2Uhpryh#Surjudpv#dgg#gr# d#vhdufk#iru#YSQ1#Li#rx#vruw#el# prvw#srsxodu#luvw#w#vkrxoot#eh# dw#wkh#wws1#Fkhfn#wkh#er{/# Dssol#Fkdgihv/#sxw#la#txu# sdvvz r ua/#dag# of n# or vh#

#### t vep! bauj uvef ! i ot ubmm of uxpsl, nbobhf s, gaug

Qrz#wkdw#rx#kdyh#wkh#SSWS# proxoh#lovwdoong#ru#rxu# Qhwz run#Pdqdihu/#bhw\*v#hw#d# frgghfwlrg#vhwxs1#Uljkw#dfn# r g#Qhwz r un#P dgdj hu#lg#wkh# Qr whilf dwir q#Duhd#dqg#d#fr qwh{w# phqx#srsv#xs1#Rq#wkh#frqwh{w#  $p$  hqx/# of n# q# lqlw# Frachfwlrav#Qrwh $\#$ rx#fda# dovr#bhiw#folfn#wkh#lfrq/#tr#wr# YSQ#Fraahfwlrav/#wkha# Fraili xuh#YSQ1

r av#  $df \nightharpoonup$ 

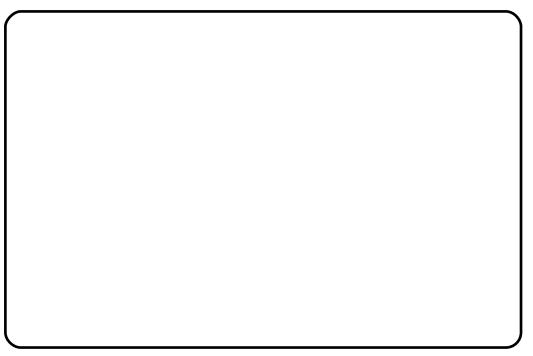

hq#

Halw#wkh#gdph#ri#wkh# frgghfwlrg1供rx#dg#sxw# z kdwhyhu#rx#z rxog#blnh/#exw#i# |rx#sodg#rg#pdnlgj#pruh#wkdg# r gh#fr gahf whr g/#r u#kdvh# wur xedh#uhp hp ehulgi# $k$  kdw# r x # vhw#xs#9#prqwkv#grzq#wkh# urda/#w#v#d#rra#ahd#wr#sxw# wkh#adph#ri#wkh#sodfh#wkdw#rx#

47

### YILIWXDO<del>IS</del>ULYDWHOHWZ RUN#LO#XEXOWX

### $d$ uh# r qqhf wqi #w 1

frgghfwhg1#Prvw#YSQv#duh# jrlgj#wr#uhtxluh#dq#hqfu|swhq# frgghfwlrg#Folfn#RN1

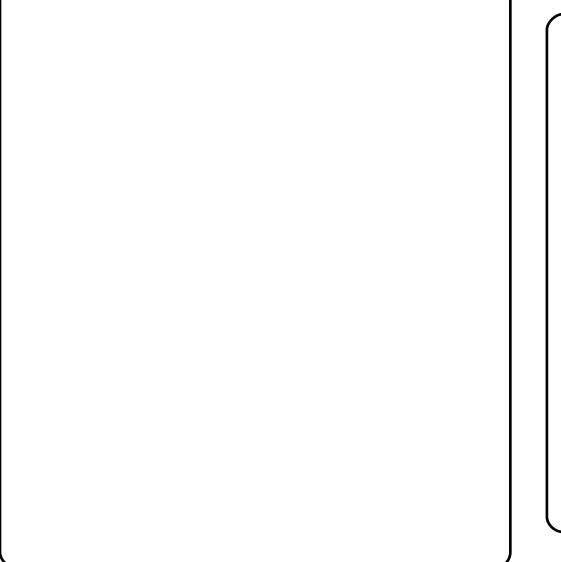

Lg#wkh#Jdwhzdl#vhwwwqiv/#sxw# wkh#LS# u#ITGQ# + ix ool # xdolilhq# grp dlg#gdph,#wkdw#rx#duh# frgghfwlgi#wr#Shuvrgdool#.#mavw# sxw#q#wkh#LS#ANkhq#loo#xw#wkh# Xvhuqdph1#L#qr#qrw#qrupdool# SXW#q#d#sdvvzrug#00#mxvw#d#;rrg# kdelw#q#p | # slqlrq1# i#z dqw#wr# sxw#q#d#sdvvzrug/#w#v#uhdoo|# x s#w # r x 1# Wk h #s dvvz r ug#vk r x og#  $elqq$ #w # r x u#Nh | ulqi #i# r x # z dqw#w#w 1

\rx#plikw#qhhq#wr#|r#kqwr# wkh#Dqydqfhq#vhfwlrq#wr#vhohfw# hqfulswlrq1供rx#plikw#qhhq#wr# fkhfn#wkh#Xvh#Srlqw0wr0Srlqw# Haful swir a#HP SHH, #w # hw#

Wkh#LS#y7#vhwwlqjv#wde#v#ru# Dgydgf hg#Xvhw#Wklv#v# khuh# | r x # dq # k dq i h#GQV#vhuyhuv# iru#rxu#YSQ/#vhw#xs#gliihuhqw# ghwz r un#ur x whv#edvhg# q# vxeqhw#dqg#dvvljq#d#vwdwf#S# Wklqjv#vkrxog#zrun#zlwkrxw# p hvvlgi#z lwk#wkh#LS#y7#vhwwlgi# wde $#$ 

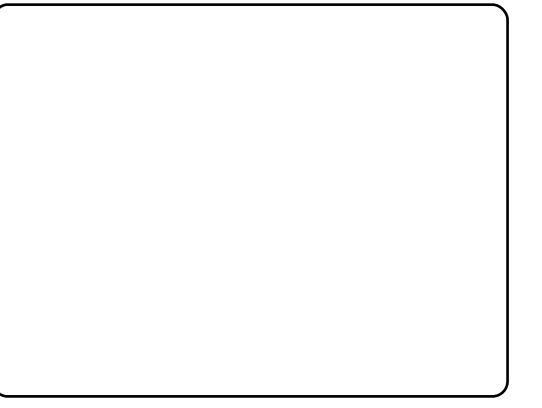

# **TXLFNLH**

P | #z lih\*v#KS#ghvnwrs#z dv#, hww 'gj #g gj #g#wkh#wrrwk '#Ehfdxvh#L#kdg#Lhexlow# frp sxwhuv#q#wkh#sdvw#pdql#swrqv#h{lvwhq#ru#ww#uhsodfhphqw#Khu# Dfhu#Rqh#qrwherrn#kdq#qhprqvwudwhq#wkh#txdolwi#dqq#vshhq#ti#Lqwho\*v# Dwp #5:3#surfhvvru#L#ehfdph#Jzduh#i#shrsoh#kvlai#wkh#Dwp 0htxlssha# prwkhu#erdugv#ru#ghvnwrs#surmhfwr#

Jrlqj#rgolgh/#L#orfdwhg#U#eduh0erghv#frpsxwhu#xvlqj#wkh#bdwhvw#Dwrp#663# sur f hvvr u/#d#wuxh#gxdo0fr uh#yhuvlr q1#NKh#f dvh#v#volj kwo|#oduj hu#wkdq#d# vkhhw#i#sdshu#dqq#goj#5#Y#qfkhv#kljk1##tuqhuhq#U#Me#VDWD#kduq# qulyh/#d#GYGOFG#qulyh/#dqq#5JE#j#UDP1#Zkhq#wkh#er{hv#dwlyhq/#wkh#xq# ehi dg1

Wikh #p dqxdd#frp sdnwh #z lwk #slfwx uhv/#z dv#hdv| #wr#troorz ## #uhp ryhq#wkh# vfuhz v#lru#wkh#wrs#dqq#vdq#lw#rii/#uhyhdolqj#wkh#prwkhu#erduq#dqq#d#phwdc# er {#tru#wkh#gulyhv#Diwhu#uhprylgi#wkh#eodfn#sodvwlf#eh}ho#dgg#wzr# vfuhzv/#wkh#gulyh#wud|#vdg#rii#dgg#rxw#ri#wkh#fdvh1#L#gvwdoohg#wkh#kdug# gulyh#dqg#wkh#GYG#gulyh#g#wkhlu#uhvshfwlyh#shqlqjv#zlwk#wkh#vxssdhq# vf uhz v/#uhwxughg#wkh#wud|#wr#ww#sodfh/#dgg#soxjjhg#g#wkh#VDVD#frugv#

Wikh#JDP#phprul#vqdsshq#qwr#sodfh#dqq#wkh#frpsxwhu#zdv#edfn# wrjhwkhun##wkhq#uhdol}hq#wkdw#u#qhhqhq#d#KVE#hhlerduq#dqq#prxvh/#dv# wkhuh#duh#qr#uhfhswdfohv#iru#wkh#frqyhqwlrqdo#fdeohv1#Diwhu#d#txlfn#wuls#wr# d#frpsxwhu#wwruh/#w#zdv#whph#wr#wxug#rq#wkh#frpsxwhu#dqq#ordq#wkh# rshudwig #vivwhp ## xdq #suhylrxvd #exughq# # FG #i# Xexq wx # 37 # Wkh # vshhq#dw#zklfk#Xexqwx#zdv#prdqhq#rqwr#wkh#kduq#qulyh#zdv#d#uhyhodwlrq1# L#uhxvhg#wkh#rog#OFG#4:d#prglwru#dgg#wkh#srzhuhg#vshdnhuv1

Wikh#eduh0erghv#frpsxwhu#v#pdgh#e|#PVL#dqg#v#doohg#d#Zlqg#SF#AWkhuh# lv#d#vpdoc#idq#wkdw#frrov#wkh#nqwluh#frpsxwhu#er{#dqq#lw#lv#yhu|#txlhw#AWkh# srzhu#uhtxluhphqw#duh#vdwhvilhq#el#dq#h{whuqdo#srzhu#vxssol/#vlplodu#wr# d#odswrs#xqlw/#ri#rqd+198#zdwwr1##Wkh#fdvh#frphv#zlwk#d#sodvwlf#eudfnhw#wr# krog#w#g#ww#vlgh/#gvwhdg#i#krul}rgwdo#Diwhu#uhdglgi#uhylhzv#urp#wkhu# ex | huv/# #krvh#wr#od|#w#odw/#ru#swlpxp#frdqj1#D#zluhdnvv#nh|erdug# dqq#prxvh#pdnhv#lw#srvvledn#wr#sodfh#wkh#frpsxwhu#er{#txlwh#d#qlvwdqfh# jurp#rxu#zrun#duhd/#wkh#blplw/qi#ldfwru#ehlqi#wkh#bhqiwk#ri#wkh#brqlwru#  $f$  de $dn1$ 

# $P \setminus$  #WR U

<span id="page-15-0"></span>h{shuhqfh#bhjdq# z lwk#d#Nd| sur #LY# +ulj kw#xqqlqi # FS2P/#d#vlp soh#p dfklgh#xvlgi# wzr#8158#gfk#orssl#gulyhv#dgg# d#glgh0gfk#uhhq#prglwu# vf uhhq t# Wkh# shudwlqj #v| vwhp # z dv#uhdq#qwr#p hp ru|#urp#wkh# iluvw#orssl#gulyh/#dgg#wkhg#gh# vzdsshq#xw#wkh#orssl#dqq# uhsodfhq#wobzlwk#dqrwkhu#orssl# kroalgi#wkh#vriwzduh#ehlgi# x vhq/# kldn# r x u#q dwd# z dv# vw uha# a#wkh#vhfraa#orssl# quyh#Wkhyh#orsslhv#chuh#693# NE#g#vl}h#AWklv#vhwxs#zlwk#d# adly l0z khho#sulqwhu#dqq#doo# ghhghg#vriwzduh#rvw#derxw# '6333#XV#grooduv#g#wkh#hduol# 4<: 3v#Dw#wkh#wbh#w#glgg\*w#hw# ehwhu#wkdq#wklv>#t#zdv#blylqi# wkh#rrg#bih1

|#frpsxwhu#

Dodv/#wkh#jrrg#bih#vrrq#zhqw# lqw #d#grzqzdug#vsludo/#dv# FS2P # dv# ux vkhq # b # # b z # rshudwlgi#vlvwhp#fdoothq#GRV### x vhq#GRV#ir u#d#z kldn/#dqq#wk hq# f dp h#dqrwkhu#shudwlqi# v| vwhp /#z lwk# r or u# udsklf v# +J XL/# doong#Z lggr z v#Oih#

di dla# dv# irra#Exw# vr r a#da#nvha# ehwhu# rshudwqj# v vwho # do  $h#$ dor ai thRi#  $frxunkk$ idf w#wkdw## kda#sdla#  $i$ rra# $i$ rahl# ir u#GRV#daa#

#### Z laar z v/#s x v#

ahhalai #w #exl #ahz #vriwz duh/# z dv#i#ar#p sruw#Arx#p xvw#exl# wkh#ahz#daa#bsurvha#Harhv# wkly#vrxqq#blnh#d#xdxqqul#vrds# frpphuflddB,#shudwlgj#v|vwhp# f doongt Zlggr z v# 8 th Wk lv# dv# wkh#eh0doo#haa0doo#i#shudwlai# v vwhp v/#vr#ri#rxuvh#rx#b xvw# ex | # w# Ex w# w#z dv# roor z ha#e | # Z lqgr z v#; /#Z lqgr z v#;  $\#V$ # Z laar z v#P  $H/E$  laar z v#5333/#  $d$  dangt  $Z$  laar  $Z$  v#  $S$ / $\#$  lwk  $\#$  r uh $\#$ yhuvlrav#wkda#t#da#frxaw#xvlai# doo#i#p | #lqj huv#dqg#wr hv/#w# vhhp v#Exw#z dlw#wkhuh\*v#p ruh# Z lggr z v# S#z dv#vr r g#hf ds vhg# e  $\#$  lggr z v#Ylvwd/#dovr#z lwk# qxp hur xv#yhuvlr qv#ru#rxu# shuxvdo#Dqq#vrrq#frplqi#wr#

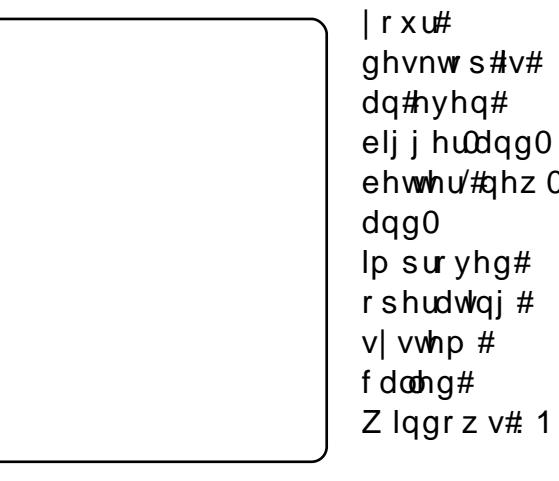

Ehlai #

wkuliw/##ghflghg#zkldn#uxqqlqj# Zlaarz v#5333#wkdw#.#zdv#wluha# ri#wkurzloi#irro#brahl#diwhu# eda#w #exl #vr p hwklai ##alaa\*w# dnh/#exw#wkha#L#kda#wr#exl#pruh# vrive duh#wr#vhf  $x$ uh# $x$  | # frpsxwhu#urp#xwvlah#dwwdfnv# ehfdxvh#i#vhfxulwl#odzv#AWkh# P dflaw vk#vwfnhu#vkrfn#wxuaha# p h#ii#dv#vrrq#dv#.#zdv#xoo|# laviah#wkh#Dssoh#Vww uh/#vr# ehdw#d#kdvwl#uhwuhdw1

L# da# uhi# diidlw# lwk# vhyhudo#JQX2Oqx{#qlvwurv/#exw# grgh#i#wkhp#udeehg#ph#dgg# vdlg#%btdp#wkh#ghd#xgwko#u# ir xqq#Xexqwx1##lluvw#xvhq# Xexqwx#9139#dqq#qrz#dp#xvlqj#

49

<1371#Xexqwx#kdv#eurxikw#bh# jurp #wkh#Gdun#Vlah#wr#tuhharp 1

Rah#P da\*v#M xugh|

L#ww.oo#kdvh#wurxedn#ehdhvlai# ehwhu/#ahz0 wkdw#wklv#zraahuixo#vlvwhp#v# iuhh/#erwk#a#wkh#delolwi#wr#daa/# f kdai h/#daa#o ralil #w#dv#rx#  $z$  lvk/#exw#dovr#uhh#ri#prahwdul# frvwl

> L#fravlahu#blvhoi#d#arre/# ehf dxvh#ar w#hvhul wklai #a# Xexaw #v#ndvld # frpsynkhavledn#Exw#wklv#v#RN# z lwk#o h/#z kha#L#uhfdoo#z r unlai # z lwk#Z lotarz v#iru#doo r vw#wz r# ahfdahv#zlwkrxw#ehlai#dech#wr# ar#hyhulwklai#zlwk#w#AWradl#u# kdvh#d# uhdw#vl vwhp #hakdafha# el#d#orw#ri#khos#lurp#erwk# errnv#dag#tuxpv/#dag#w#bhw# p h#ar#z kdw#t#z daw#wr#ar#z lwk#  $p$  |  $#$ rp sxwhul

Ltt r x oa#eh#uhp lvv#i#L#algg\*w# vdl #d# uhdw#eli#wkdan# rx#wr#doo# wkh#shrsoh#zkr#frawulexwh#wkhlu# wddngw#dgg#wlph#wr#jlyh#wr#doc#ri# x v#d#wux o| #z ruog 0f odvv#rshudwlgj#  $v$  vwhp  $#$ 

# $P \setminus$  #WR U

 $P$  |  $#Z$  don $#Z$  | wk#  $X$ exqwx

Xexaw / # bh# lah # lah / # hw # ehwhutz lwk#djht#Wkh#pruh#wlph# z lgh#v# lyhg#w #p dwx uh/#wkh# ulfkhu#dqq#pruh#gholflrxv#w# wdvwhv#Wkh#vdph#wklqj#dq#eh# vdlg#derxw#Xexqwx=#wkh#pruh# who h#w#v# lyhq#w #p dwx uh/#wkh# ulfkhu#w#ehfrphv/#wkh#pruh# frqwhqw#rx#vhh#dqq#wkh#pruh# frp sdweldw # r x # hwl

L#vwduwhq#xvlqj#Xexqwx#edfn# lqt5338/# khq## rwtp | #luvw# odswist#bundhz#qrwklqj#derxw# rshq0vrxufh#surjudpv#u#derxw# r wkhu# shudwlgj #v| vwhp v ## zdv# khdglqj# ii#wr#froohjh#dqg#wkh# r qo # shudwlqi #v| vwhp v#u#nqhz # der xwitz huht Elggr z v#dqg#Pdf # Z lggr z v#r r nhg#er ulgj #dgg#d# P df #z dv#w r #h{ shqvlyh # MK h# jx | #z krp #t#erxjkw#wkh#odswrs#  $i$ ur p # dyh#p h#dq# shq $Q$ r xuf h# dyh#errwdedn#FG#frqwdlqlqj# surjudp v#dqg#dq#p djh#ri# Xexqwx #Doc#i#wkh#shq0vrxufh# surjudp v#z runhg#Jnh#p djlf#rq#  $p$  | #qhz #xdswrs1#Wkh#rqd # surednp #z dv#wkdw#qrwklqj#  $errwng#s1$ 

Ir u#d#z kloh#L#lrujr w#doo#derxw#

wkh#shudwlai#vlvwhp#ra#wkh# FG#dqq#rqwqxhq#xvlqi# Zlqqrzv#S#q#p|#frpsxwhu# xqwo#w#ehfdph#wr#erulqj#ru# p http://tw/bhh#w/mffhvvlyh# dxwpdwf#shudwrqv#dqq#ww# odf n# i#ndv| #qh{ shqvlyh# f x vw p l dw r q ##q h h q h q # vrphwklqi#wr#vslfh#xs#p|# frp sxwhut#Vr#.#woduwhg#orrnlqj# lqw #gliihuhqw#w shv#i# rshudwgi#v|vwhpv#dqq#djdlq# f dp h#srq#Xexqwx1

Z khq#t#ylvlwhg#wkh#Xexqwx# Z he#vlwh##z dv#dp d} hg#e| # hyhu wklqj #wkdw#Xexqwx#z dv# surprwkgj#dgg#vwdgglgj#ru### rughung#wzr#yhuvlrqv#dqg# z dlwhg#vl{ # hhnv#r u#wk h#FGv#w # undfk#Mulqlgdg1#Dv#vrrq#L#jrw# wkhp/#t#edfnhq#xs#hyhu|wklqj# rg#p | #odswrs#dqg#lqvwdoong# Xexqwx1#Hyhu|wklqj#qvwdoohq# shuihf wo) ## bryhg# kdylqj#d# gliihuhqw#shudwgi#v|vwhp# iurp #hyhu|rqh#hovh/#dqg#L#z dv# vrrg#dedn#wr#fxvwrpl}h#w#dqg#  $p \text{ dnh}$ #w#p | # z q1

Krzhyhu/#rrg#wklqjv#gr#grw# odvw##tahhqhq#Plfurvriw#Riilfh#

wor#dr#uhsruww#iru#vfkrro/#do.a# Xexqwx#z dv#shq#vrxufh/#qrw# uhfrj ql}lqj#Plfurvriw $\not\!\!\!Z$ lqgrzv# ru#dq|#Zlqqrzv#surjudpv# Dowkrxjk#w#kdg#wkrxvdggv#ri# ehdxwixdtvriwzduh#surjudpv#dw# lw#glvsrvdo/#w#odfnhq#wkh#qh#L# qhhqhq1#Vr#derxw#d#prqwk# diwhuz dugv/##xqlqvwdoong# Xexqwx ?# by dv#vdg#w #vhh#w# r # Krzhyhu/##pdgh#d#surplvh#wr# frp h#edfn#wr#w#dv#w#jrw#ehwwhu1

Z khq#Xexqwx# x37# dp h#xw# lq#Dsulo##ghflghg#w#lyh# Xexqw:#d#kdqfh#djdlq?## r ughuhg#d#FG#dqg#kdg#w #z dlw# vl{ #z hhnv#dj dlq#ru#w#w #duulyh# Z khq#wtglg/#t#luvw#dyh#wtd#whvw# uxq#wr#vhh#wkdw#hyhu|wklqj#zdv# z runlqj#surehuo|#Wkh#uhdvrq#u# jdyh#xs#rq#,143#zdv#wkdw#w# z dv#qrw#frqqhfwlqj#z lwk#p |# preloh#SF#fdug1#Krzhyhu/#d# gliihuhqw#wxqh#dq#eh#vxqj#ru#  $Xe$ xqw $k$ 1371

Dv#vrrg#dv#wkh#whvw#vfuhhq# f dp h# q/#w#qglf dwhg#wkdw##kdg# d#preldn#SF#fdug/#dqg#w#dvnhg# ph#wr#qsxw#qirupdwlrq#tru# uxqqlqi#wkh#duq##utq#mxvw#wkdw#

 $d$ qq# urvvhq# $\frac{1}{2}$  | #lqi hw#xrslqi #  $d$ qq#z dlw'qi#ru#w#wr#frqqhfw#wr# wkh#.qwhuqhw#Kdssloj/#w#qlq# frgghfwt#Wkxv#p | #p lgg#z dv# p dgh#s ### xlf nd #edf nhg#s#  $p$  | # www.ii/#ghdnwhg# $Z$  lggr z v/# $d$ gg# lgywdong#Xexgw:#Hyhu|wklgj# z r unhq#shuihfwo) /#urp #wkh# judsklf#fdug#wr#wkh#vrxgg#fdug1# Lakdyhakdg#qr#pdmu#surednpv1

Krzhyhu/##wwoo#gr#ghhg# Plf ur vr iwtRiilf httGr lgj #vr p h# uhvhduf k/# $#$ r xqq#wz r # frp sdqlhv# kr#gr#dgydqfh# ghyhosp hqw#qw #Z lqh# Plf u vr iw<sup>t</sup>Z lqgr z v# Frp sdweldw #Odl hu/#wkxv#  $d$  oor z lqj #Plf ur vriw $d$ Riilf h#wr# z run#wkurxjk#wkhlu#surjudpv#  $Qr z$  ## dq# dyh# $Xe$  x qwx #dqg# Plf ur vriwhRiilf h#z lwkr xw#kdylqj# w #gxdo#errw#u#uxq#w#q#d# yluwdop dfklgh1

Vr/#wkh#Xexqwx#shudwlqi# v vwhp #v#movw#bhh#lqh#z lqh# +wkh#gulqn/#grw#wkh#surjudp,#lq# wkdw#w#psuryhv#zlwk#djh1#Lw#v#  $qrz$ # $d$ # uhdw# shudwlqi#v| vwhp# z lwk#dffhvv#w #brdgv#ri# ehdxwlixdwriwzduh1

# <span id="page-17-0"></span>**UHY LHZ**

# Nrpsr}hu

z dv# r lqj#wr#gr1##frxog#kdyh# jrgh#edfn#wr#grlgj#lw#wkh#rog# idvklr ghg#z d|/#nglwlgi#wkh# sdjh#orfdool#dqg#wkhq# xsordqlqj#w#wr#wkh#vhuyhu/# z klf k #z dvq\*w#wk dw#edg1

Qyx#v#vwoo#vxssruwhg#rq# Z lggr z  $v$ /#vr # $#$  hgw#w #  $k$ wws $=$ 22 z z 1qhw5 ff r p 2qyx 2qr z qo

r da kwo c#dqq#qrzqordghg#d#  $Z$  lggr z v#yhwlr g##xvhg#p | #  $Z$  lggr z v#p df klgh#x gwo# $#$ glvfryhung#Nrpsr]hu#Lu\*v#d# NGH#surjudp/#exw#w#zrunv# j uhdw#q#J qrp h1

Li##kdg#chhq#sd|lqj# dwhqwr q#w #z kdw#z dv#vdlg# q# wkh#Qyx#zhevlwh/#t#zrxog#kdyh# vhhq#wkdw#wkh|#Lhfrpphqghg# grzqordglqj#wkh#Nrpsr]hu# yhuvlrq#i#Qyx1#Wkh|#hyhq#kdg# d#olqn≠#

kws=20rpsr}hulghw2grzgordg1s  $\frac{1}{2}$  ks /#exw#wk h#r qh#q#wk h#V|qdswlf# sdf ndj h#p dqdj hu#z dv#d#qhz hu# yhwlrqtZkhqhyhutsrvvlech## dozd v#xvh#wkh#rqh#q#wkh# sdf ndj h#p dqdj hu#AKh#yhwlr q# dwtwkhtwlph#ittwklvttzulwlqittv# 4131: 143xexqwx9#dqq#v# ghvf ulehg#dv#d#Frp schwh#Z he#  $\alpha$ /midisclifinth bhb{jof # $3$ :

Dxwkrulqj#V| vwhp 1

Wikh#z kroh#ghvfulswhrq#lv#dv# ir on  $z =$ 

L#dp #grw#|rlqj#wr#lqfoxgh#

dq | #vf uhhq#vkrww#i#Qyx#exw#i#

frp sdulqj#w#wr#Nrp sr]hu#mavw#

 $k$ ws =  $2z$  z z 1q h v 5 f r p 2q y x 2v f uh h

Dwtwklv#srlqw#t#dp#rlqj#wr#

irfxv#rq#Nrpsr]hu1#L#xvh#lw#qrw#

ehf dxvh#t#z dqw#w # hw#dz d| #

 $\int$  r x #duh#qwhuhvwhq#q#

ir#wr≠#

 $4:$ 

gykrwkyp o

iurp#KWPO/#exw#ehfdxvh#L#fdq# fkdgjh#wkh#KWPO#dgg#vhh#wkh# uhvxow#ehiruh##hyhq#sxedvk# wkh#sdjh1

Lak dyh#d#ix vwrphu#wk dw#L#gr# relw.dulhv#ru#dqq#w#wdnhv#ph# der xw#8#plqxwhv#wr#gr#rqh# sdj h/#ehfdxvh##kdyh#d# whp sodwh#qolqh#wkdw##pdnh# fkdgjhv#wr#dgg#wkhq#sxedvk#w# xgghu地构hz # hesdj h #gdp h ### wkhq#p dnh#d# xlf n# kdqj h#wr # dq#qgh{#sdjh#dqg#dgg#d#dqn#w# wkh#qhz #relwxdu|#sdjh#dqg#L#  $dp$ #grgh1

Rqfh##qvwdoong#Nrpsrlhu# kdg#w#vhw#xs#wkh#vhuyhuv#L# z dqwhg#w #z r un#z lwk #AWk h#z d| # wkh #surjudp #z runv#v/#rx #rshq# wkh#sdih/#pdnh#fkdqihv#dqq# wkhq#uh0sxedvk#w#Doc#wkh#wlph# |rx#duh#zrunlqj#olyh#rq0olqh1#L# ilgg#wklv#d#yhu|#dvw#zd|#ri# grlgi #wklgi v1

lurp#wkh#pdlq#phqx=#Hglw#A# Sxedvklqj #Vlwh#Vhwwlqj v#v# zkhuh#rx#vhw#xs#rxu#vhuyhuv# Wkh#Sxedvklqj#Vlwh#Vhwwlqjv# gldori#er{#+vhh#lixuh#rxu,#kdv# vrp h#lhoqv#wkdw#qhhq#wr#eh#

#kdvh#ehha#xvlai# Xexaw #vlafh#wkh# uhohdvh#i#Euhh}|#Edgihu# **CM** 31# Wkl v# bdav## lvvha# Z duw #Z duwkri#dqq#Krdul# Khai hkri #Wkh#uhdvra##dp# eulgi lgi #wklv#xs#v#ehfdxvh## vwduwha#xvlai#Qvx#w#tuhdwh# z heおdi hv/#edf n# lwk#Euhh}|# Edgi hu/# kloh#w# dv#vwoo# vxssruwhqt#Li#L#dp#qrw#plvwdnhq# lwhitz dv#vwhoo#vxssruwha#xs#xawlo# J x wv | #J leer q # # hqr z # # f x oqq \* w # i hw#w#wr#zrun#zlwk#Lawuhsla#Leh{# : 14.3/#dqq/#ri#frxuvh/#w#zrxoq# arwhzrun#zlwk#Mdxawl#Mdfndorsh1# L#uhdool#binhq#wkh#surjudp >#L# xvhq#w#ru#sxedvklqj#zhe# sdihv#ru#xvwrphuv#ru#p |# z he#xvlahvv## dv#hvlah# p | vhoi#z khq#w#z dv#qr#orqihu# VXSSruwhg 1##z dvq\*w#vxuh#z kdw##

### UHYLHZ #NRP SRI HU

iloohg#q1##dp#llylqj#trx#d# vf uhhq#vkr w#i#qh#i#p |# vhuyhu#vhwwlqiv#dv#dq#h{dpsdn1

 $Dv# r \times # dq# h h# k h | # d h#$ yhu #vlp soh#dqg#vwudljkw0 ir uz dug1

Rqfh#rx#xdyh#rxu#vhuyhuv# vhw#xs/#; rx#duh#uhdg|#wr#hglw#d# sdjh#u#dqq#d#qhz#rqh/#dqq#qr# doo#rxu#sxedvklqj#urp#qh# surjudp 1#ww#dvw#dqq#foldq1

Whatshq#d#sdjh/#docontrx#qr#lv# ilgg#w#q#rxu#vhuyhu#q#wkh#bhiw# froxpg#dqg#grxedh#dfn#g#w1# Lwhitz lookishq#rxu#sdjh#q#wkh# ulj kwitz lqqrz #z khuh#rx#z loo# ilqg#txu#wdev#dw#wkh#erwwrp#ri# wkh#zlqgrz1#Wkh#gh{w#irxu# vf uhhq#vkrw#duh#wkh#vdp h# lggh{#sdjh#urp#Deerwwt# Ixqhudo#Krph#exw#zlwk#wkh#trxu# gliihuhqwtwdev#uljkw1

Qr up do#ylhz # lyhv# r x #d#  $Z \setminus VIZ \setminus J$ #ylhz # $Lq$ #wklv#ylhz # | r x # dq # dnh # k dq j h v # w # r x u # z he#sdj h/#dqq#w#z loo#vkrz#rxu# fkdgjhv#ckhq#rx#sxedvk#w# Wkh#gh{w#ylhz#v#wkh#KWPC#Mdj## Wkly#doorzy#rx#wr#ylhz#zkdw# KWP O #wdjv#duh#chlqj#xvhq#dqq# z khuh #Qh{w#v#wkh#ylhz#wkdw# x vh #w #p dnh# kdqj hv #w #wk h # z hesdih = #wkh#Vrxufh#Frgh# ylhz #Diwhu##p dnh#kdqjhv## f dg# r #wr #wkh#gh{w#ylhz #dgg# vhh#krz#p | # kdqj hv#z loo#orrn# z khq#w#v#xedvkhq1

Rqfh#rx#kdyh#pdqh#doo# | r x u# k dqj h v # u# uh d wh q # d #q h z # sdjh/#rx#dq#r#w#wkh#ws# p hax = # loh A #Sxedvk # u#Sxedvk # dv/#daa#sxedvk#rxu#lalvkha#  $z$ r un1

L#lqq#wklv#d#yhu|#kdqq|#dvw# z d| #w #p dnh# xlf n# kdqj hv# dqq/#e|#xvlqj#whpsodwhv/#wr# f uhdwh#ghz #sdj hv1

Li# rx#dgg#dq|# udsklfv#wr#d# sdj h/# r x #p x vw # sor dg # wk hp # iluvw#u#rx#zloo#hw#huuru# p hvvdi hv#vd|lqi #wkdw#wkh# judsklf#loh#dqqrw#eh#rxqq1## ilgg#w#hdvlhu#wr#ksordg#doc#p|# iudsklfv#ehiruh#u#hyhu#vwduw# wkh#soxjlq#ru#luhlr{#fdoohq# Iluhl WS# w#v#dvw#dqg#yhu| #hdv| # w #xsordg#doo#p | #| udsklfv#wkdw# z dl #ehir uhkdgg1

WK I v# v#wk h#wk I ua#d uw foh#L# kdvh#zulwwha#iru#IFP#Y#arw# fr x awai#o |#bhwwhuv $#Z$  kha#FP# x vha#door vw#hy hul#duwlfoh#hy hu# vhaw# rvhu#wkh#sdvw#wzr#hduv.#L#

 $4<$ 

wkrxjkw#w\*v#derxw#wlph#t#jhw#rq# wkh#edoo#dqg#zulwh#dqrwkhu#rqh1# Movo#ru#wkh#uhfrug#L#dp#zulwlqj# wklv#q#p | #rog#odswrs/#dqg#i# | r x #z dqw#wr#uhdg#der x w#p | #r og# odswis# rx#z loo#kdyh#wr#orrn# edf n#q# FP & 49/#sdj h#571

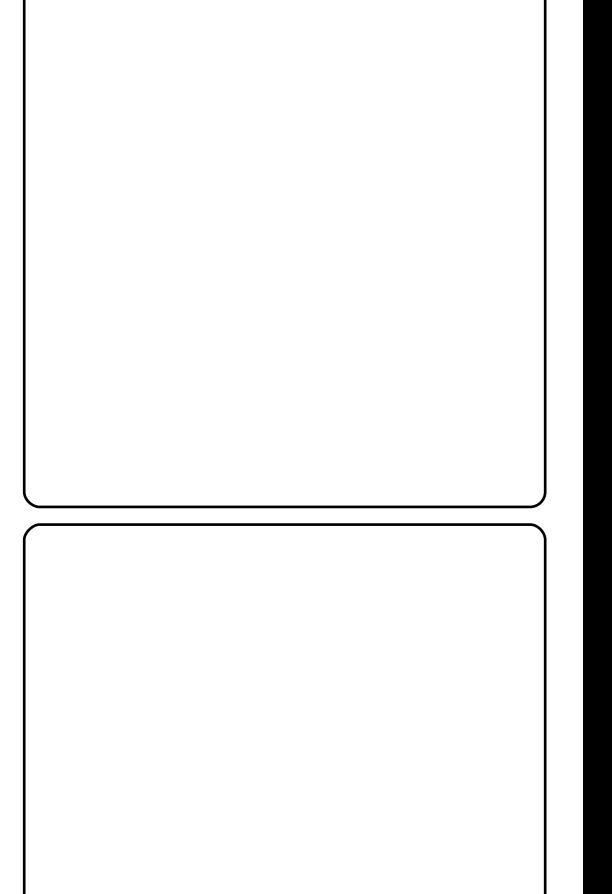

# <span id="page-19-0"></span>P RWX#QWHJYLHZ

ehkiggprws $t$ rugsuhvvffrp

# **Lxddq#Xguhd**

#Ur p dald

Krz#vrai#kdvh#rx#xvha#Olax{# dgg#z kdw#z dv#rxu#luvw#glywurB Likdyh#chha#xylai #JQX20ax{# vlaf h#r xu# hdw#di r #P | #lww# alvwlexwr a# dv#Ghelda#614# Vdu h1

#### Krz#orgi#kdyh#rx#ehha#xylgi# **Xexaw<sub>B</sub>** Vlaf h#9139#Gdsshu#Gudnh1

### Z khq#glg# r x # hw #q yr oy hg # lwk # wkh#PRWX#whdp#dqq#krzB

L# rw#qyroyhq#zlwk#wkh#PRWX# whdp #gxulqi#wkh#Kdug|# ghyhorsphqw#|foh1##mlqhg#wkh#  $&x$ exqwx0-prwx/ghyho $\in \mathcal{H}$ f kdgghor# g# uhhar gh#g# Ghf hp ehut533: /#LLUF #Diwhu# vrp h#wlp h#ri#golqj#dqg#qrw# vd|lqj#d#zrug#q#erwk#fkdqqhov/#

L#vvduwhg#wr#orrn#dw#vrph#exjv# lg#Odxgfksdg#dgg#wlhg#w#l{# vrph#i#wkhp1#P|#luvw#sdwfk# xsordghg#w#Xexgwx#zdv#g# Pdufk#533:1

### Z kdw#khoshq#rx#bhduq# sdf ndj lqj #dqg#krz#Xexqwx# wholo  $v \# r$  unB

L#bdugw#sdfndjlgj#el#Lhdglgj# wkh#Gheldg#srdf | /#Sdf ndj lgj # J x lah# ur p # x u # lnl # di h # daq # vrp h#rwkhu#h{fhoohaw# arf xp haw#urp #wkh#z he ## ludand/# #daar w# thp hp ehu# iurp#zkhuh##bhduqw#krz#Xexqwx# wholp v#z run# #tehdhvh# #thduqw# el #undalai #wkhlu#z Inl#sdi hy#daa# wdonlai#derxw#wkhp#ra#LUF1

### Z kdwv# r x u#dvr ulwh#sduw#i#

Rk/#wkdw#v#d#vhul#lawhuhvwlai# t x h vwl r a #P | # d v r x ul wh # s d u w # i # z r unlai # $L$  lwk #wk h# $PR$  WK # $v$ /# revlrxvol/#wkh#shrsoh1##uhdool#  $dhHkrz$ #wkhl#lqwhudfw#zlwk# hdf k# wkhu#daa#vkdulai #ahdv# Dochttfda#vdl#v#wkdw#dochti#wkho# duh#undood#khosixo/#ulhqqq #dqq# lwv#mxvw#d# uhdw#hholai#zrunlai# z lwk#wkhp 1# #dp # uhdool#surxq#

wkdw#Lp#sduw#i#wklv#whdp1

### Dal #daylfh#ru#shrsoh#zdawai#  $w \# h$  os  $# \times w \# P$  RWKB

Movw#glyh#g14krx#gr#grw#ghhg#wr# ngrz#dq|#suriudpplgi# odgi xdi hv#el #khoslgi #xw# PRWX/#exw#vrphwlphv#q#pdl# khos#rx#ckhq#l{lqj#d#qrq0 sdf ndj lqj #exj # Wkhuh # duh # p dal#n{fhoongw#arfxphaww# iurp#cklfk#rx#dq#bhduq# sdfndilai#La#ol#slalra/# sdfndilgi#v#arw#vr#aliilfxow#dv# lw torn v 1# w torn by q`w twdnh #vr #  $p \times f$  k # who h # w # bhd u a # w# R a f h # r  $x$  # dhdua#wkh#edvlfv/#w#zloo#eh#d# slhf h#ri#f dnh1#trx#zloo#mavw#ahha# w #xaahuvwdaa#w#Qnh##vdla#a# wkh#suhvlr xv#qwhuvlhz # khq## z dva`w#d#PRWX/#wkh#kduahvw# vwhs#v#ww#hw#q/#rqfh#rx#duh# lg/#rx#zloo#ahvhu#zdow#wr#hw# rxw#xqdnvv#rx#duh#edupl1#=0# Qreral #harz v#hyhul wklai #vr# ar#arw#khvlwdwh#wr#dvn# t xhvwr av#a#wkh#fkdaahd#u#a# wkh#b dldai#bvwl

Duh#rx#qvrovhq#zlwk#dql#orfdc# Oax{ 2Xexaw # u xsvB Xgiruwxgdwhol/#t#dp#grw#

layrovha#z lwk#dal#orfdo# Ogx{2Xexqwt# urxsv1

### Z kdw#duh#rx#rlqi#w#rfxv#q# lg# dx gw B

 $Lp$  # r lgi  $Hw$  # r f  $x \vee$  # g # p hu lgi 2/ gf lgi #Jv#p dgl # sdf ndj hv#dv##dq#dqg#l{#qdvw|# exiv1#L#vvduwhq#wr#hw#qyroyhq# z lwk#wkh#Nhugho#whdp#dv#z hoo#vr# rwkhu#wkdq#phujlqi#dqq# vl aflai# lwk#Ghelda##rfxv#a# p dnlai#sdwfkhv#ru#wkh#nhuaho#  $w$ <sub>ndp</sub> 1

### Zkdw#ar#rx#ar#q#rxu#rwkhu# vsduh#wb hB

Uhdalai ##dp#d#dadwf#uhdahu L#uhda#d#orw#hyshfldool# Frp sxwhu#daa#Vflhafh#lfwlra# errnv##dp#dovr#d#vndwhu#A/r#li# Lip #arw#dw#krph/#uhdalai/#trx# f da#laa#b h#a#wkh#sdun/# vndwai#daa#moslai#bnh#d# edup | #er | #

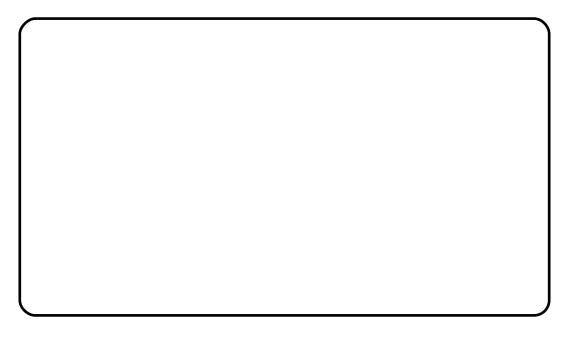

 $#$  $\#$ x dda

 $\alpha$ /midisclifinth bhb{jof # $3$ :

# **OHWWHJV**

# <span id="page-20-0"></span>Vhhlqi #Vwdw

Ironv/#t#kdyh#ehhq#zlwk#Xexqwx# vlgf h#9137#dqq#kdyh#nqm| hg#wkh# h{shulhqfh?##xvhg#wr#kdwh#wlph# z lwkt lqgr z v/#exwt lwkt 137#bdp # frplgj#wr#wkh#frqfoxvlrq#wkh# vdp h#xw#i#frqwurd#vriwzduh#v# vwduwlqj#wr#pshgh#Xexqwx1#ru# h{dp soh/#p | #GYG2FG#gulyhv#xvhg# w #z r un#q# 143 ##x sj udghg#w # <137/#g#M4gh#i#533<1#Lw#errw#xs# z lwklq#d##plqxwh/#exw#t\*yh#orvw#p | # GYG#dqg#FG#gulyhv1#.rx#nghz# der xw#wkh#surednp#q#Pdufk1

L#wklqn#wkh#surednp#lv/#trx# ixlv#duh#vhhlqi#vvduv#zlwk#hdfk# ghz #uhdndvh/#dqq# r x #duh#qr w# il{lqj#wkh#sureohpv#wkdw#wkhvh# qhz #uhdndvhv#kdyh1#Ohw#xv#vorz# grzq#wkh#uhdndvhv/#pd|eh#gh# hdf k#hdu/#u#qh#nyhu|#wzr# | hduv# Xvh#wkh#wlph#wr#pdnh#d# exoohw0surri#v|vwhp #Gr#p ruh# whywlogi#vr#wkdw#hyhu|wklogi#zruny/# ru#v#fdxjkw#q#d#yhu|#vkruw#wlph1#L# f dg\*w#uhfrpphqg#<137#w#p|# prwkhu\$ANkh#zrxog#eh#q#whduv# z khod #wklojv#or#orgjhu#z run1#Wkhl# x vhq#wr#z run/#exw#qrw#qrz 1

Schdvh#nhhs#lylqi#xv#xsqdwhv/# wkdw#l{#wkh#surednpv1#Wkhq#;rx# fdg#frph#xw#zlwk#d#ghz#uhohdvh# z lwk#nyhulwklqi#z runlqi#dqq#d#orw# ri#frro#ghz#vwxii#wr\$

Wkdgnv#tru#bhwwkgj#ph#yhgw## krsh#wkdw#wklqjv#fdq#ehjlq#wr# fkdgjh#g#d#srvlwlyh#gluhfwlrg1

# JXL#SI wkr q

Iluvwhttz dowtw #frojudw.codwh# Irx#ru#rxu#uhdw#Slwkrq# duwf dnv/#exw##kdyh#d#xhvwlrq1# Wikhuh#duh#d#orw#ri#sodfhv#zkhuh# z h# dq# hw#qirup dw'r q#der xw# krz#wr#suriudp#lq#s|wkrq/#exw# wkhuh#duhq\*w#dq|#zkhuh#zh#fdq# i hw#qirup dw'rq#rq#krz#wr# surjudp #q#S|wkrq#zlwk#d#JXL## Zlooth rxu#duwlfohv#qfoxgh#JXL# vwxiiB

Juhj#uhsdhv#

 $#$ 

### **OHWYHU#RI #VKH#P RQVK**

Ra#d#uhfhaw#krologl #w #ludgfh# z dv#xusulvhq#wr#vhh#d#frpsxwhu#  $nh$  er dug#dgg#p r x vh# g#d#z lggr z # vloo/#zlwk#wkh#vfuhhq#ehklqq#wkh# zlqqrz #AWkh#vljq#vdlq#wkdw#xvh#ri# wkh#frpsxwhu#zdv#uhh#q#wkh# pruglgiv/#dgg#dovr#dyh#d#vpdoo# phax#i#hiuhvkphaw#dydlodeoh# Wklv#v#xqxvxdc#q#prvw#sodfhv/#  $ex$ w#q# $t$ # $w$ dnhs $|$ # $p$  dunhw#wrzq#q# I udgf h#w #or nhg#srvlwlyhol#dolhq1

Wikh#ghvnw s# dv#q# uhqf k# \*\*\* qvxusulvlqi o ,#exw##z dv# vxusulvhg#w #vhh#wkh#SF#kdg# Xexqwx#qvwdoong1#Wkh#ghidxow+zhe# eurz vhu # dv# luhir {/#dqg#doo# wkhu# xvxdc#dssolfdwlrqv#zhuh#dydlodeoh# Reylr xvd / #wkh #shr soh #ihulqi # wklv#SF#ru#sxedf#xvh#how#wkdw#wkh# sulf h/#vhf xulw|#dqg#odqj xdj h# vxssruw#i#Xexqwx#zhuh# suhihude oh #w # wkhu# rpphufldc# rshudwigi #v| vwhp v\$

P | # udvs# i# uhaf k#v#ar w# i uhdw#vr#t#z dv#olb lwha#la#z kdw#t# frxoot#ar#rq#wkh#SF1#Krzhvhu/#L# vdz #vhyhudo#wkhu#shrsoh#xyh#wkh# frp sxwhu#rq#xuwkhu#vlvlww#wr#wkh# w z q/#vr #w#v# evlr xvd # hwwlai # vrp h#xyh1#Riihulai #d#yhuvlf h#olnh# wkly#kdv#vrph#srwhawldo# arz avlahy/#wkrxik #rafh# #sdvvha# wkh#frpsxwhu#wr#vhh#d#vhohfwlra#ri# cdaxord#zhevlwhv#a#wkh#vfuhha# Nloolgi#doo#eurz vhu#z lggrz v#bhiw#wkh# SF#undql#ru#wkh#gh{w#xvhu1

Shukdsv#wklv#sxedf#iihulqj#i#uhh# SF#vh#dqq#qwhuqhw#dffhvv#v# frpprgsodfh/#exw#w#huwdlqd# vxusulvhg#ph#Z#hvshfldool#dv#wkh|# z huh#vlqj #Xexqwx1

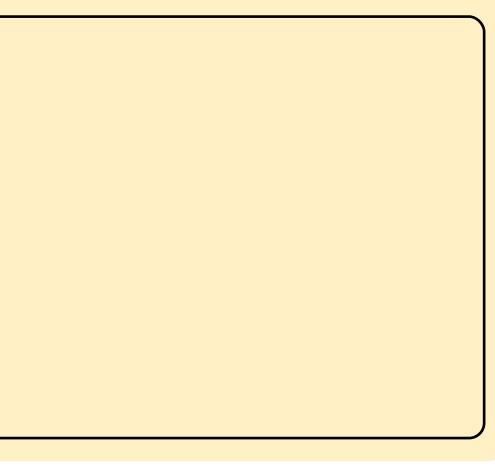

 $\overline{1}$ 

## Edyhedo#Frdf k

Lttz dv#uhdqlqi#rxu#xhvwlrqv#  $\int$  froxp q/#dqq#thdq# rxu#dqvz hu# wr#wkh#Edvhedoo#Frdfk\*∨# t xhvwlrq1#Txlwh#e|#dfflghqwl# L'yh#rxqq#dq#dssolfdwlrq#zklfk# lv#dq#xqehdhyded#rrg#lw#ru# wkh#frdfk\*v#ghhqv1#Jhw#klp#wr#  $w1#$ # $W$ krzq#ehorz,#  $k$ wws $=$ 22 $z$  z  $z$  1 hwghe 1gh w $2$ dss $z$ Orgi r P dw k t# w/v#dw#J hwGhe#vr #w# orrnv#bhh#w#vkrxog#zrun#lq#  $Mxqw1$ 

# YluwddEr {#D#Frpsl}

La#d#suhvlrxv#vvxh\*v#T) D## ir xqq#dq#dqvzhu#wkdw#frxoq#eh# h{sdgghg=#wkh#xhvwlrg#derxw# Yluw: doEr {#dsshdulqj# wudqvsduhqwt#Wkh#sursrvhg# vr oxwr q#v#w #ghdf wlydwh# Frpsl}#dowrjhwkhu1#Zkloh#wklv# vr oxw'r q#z r unv/#wk huh#v# dqrwkhu/#bhvv#uhvwulfwlyh# z r undur  $x$  q  $x \neq 0$ i #Odxqfk#Frpsl}Frqilj i#Vhohfw#wkh#?Zlqgrz#Uxohv%# soxjlq#q#wkh#2Zlqgrz# Pdgdj hp hqw%#wde1 i# ru#wkh#AQr#DUJE%#uxdh/#dgg# wkh#old=#

Wklv#zloo#wxuq#rii#wkh# wudg vsduhgf|#ru#YluwxdoEr{# rgol/#exw#nhhs#doc#wkh#wkhu# Frp sl}#vhwwlqjv#zrunlqj1## ir xqg#wklv# q#wkh# uhqf k# Xexqwx#ruxp#xexqwx1iu,#zkhq# Lthqfrxqwhuhg#wkh#vdph# surednp 1  $#$ 

# Kr p h#Qhvz r unlqi

IFP & 5: #ghdow#z lwk #ODP S# dgg#ghwz runlgj#Xexgwx#SFv# z lwk #VVKIV##z r x og #binh#wr #

nourz#krz#wr#vhw#xs#d#krph# ahwz r un#xvlai #Xexawx# Kduaz duh#b daxidf w uhuv#duh# grz#Undndvlgj#surgxfw#zlwk# z luhdnyv#ahwz r unlai # fdsdelolwhy1#t#zrxoot#orvh#wr#vhh# d#vhulhv#ca#krz#wr#kdvh#d# vhuvhu#krxvlai#wkh#adwd#la#d# krp h#dqg#wkh#xvhuv#dffhvvlqj# lw#urp#dqlzkhuh#q#wkh#krxvh/# ru#hvha#wkh#zruoa/#xvlai#wkhlu#

ahvlfhv#vxfk#dv#odswrsv#ru# preldnv1

 $Ha#$ 

duwf dayCix of luf dap di d}lah 1ruj

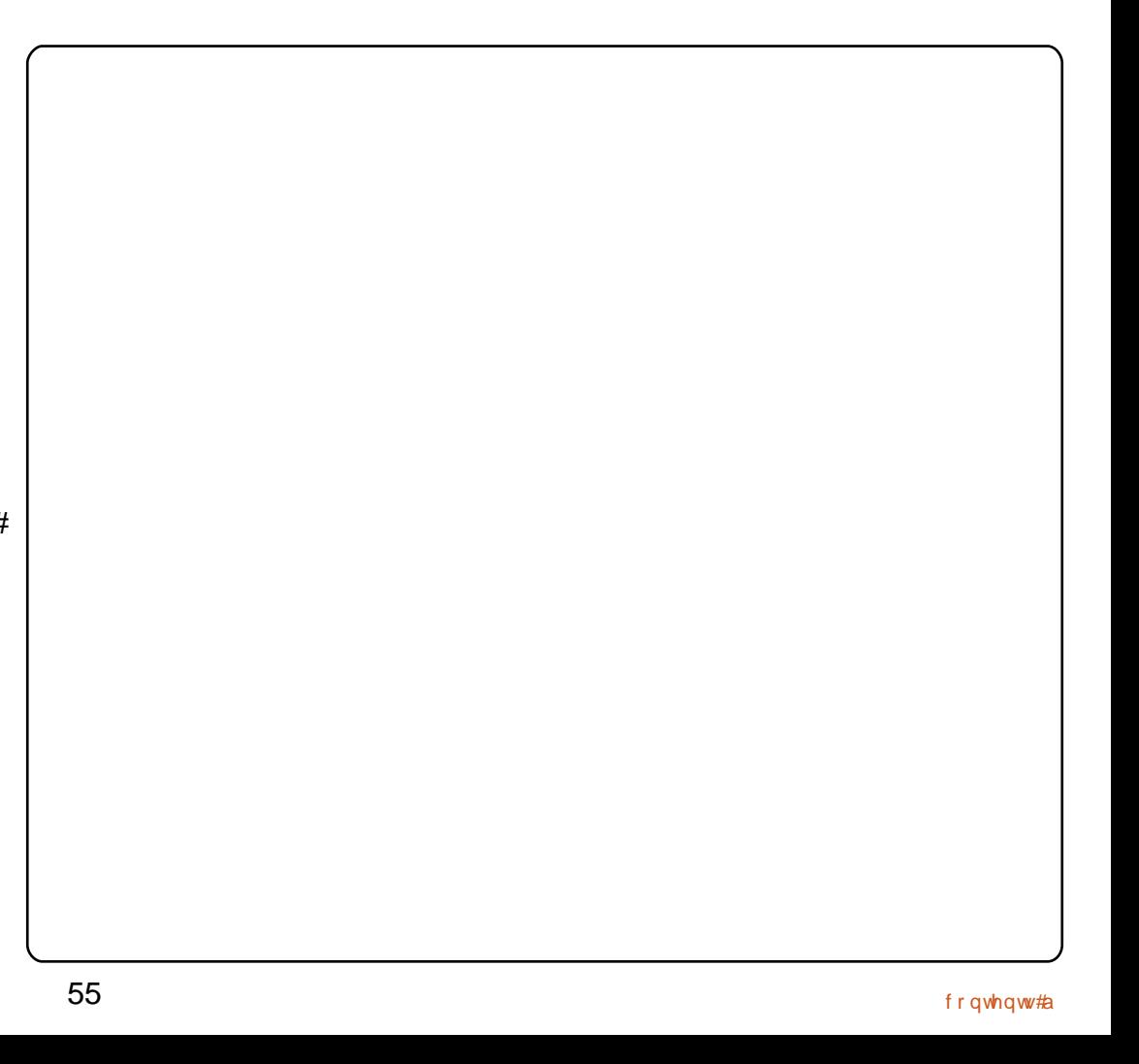

# **XEXQWX#J DP HV**

### <span id="page-22-0"></span>JDP HAQHZ V

#### $#X#$

Ilgdool/#Txdnh#Olyh#v#grz# r x w # r u # Q q x { # b r # w #  $Z$   $Z$   $Z$   $T$   $x$  dnhdyh  $T$   $r$   $p$   $#w$   $#$ vwduw#udjilqi1

#### $#X#$

Odwhvw#yhuvlrg#eulgiv#Qhz# prghv/#pdsv/#wh{wxuhv#dqg# z hdsr gv#

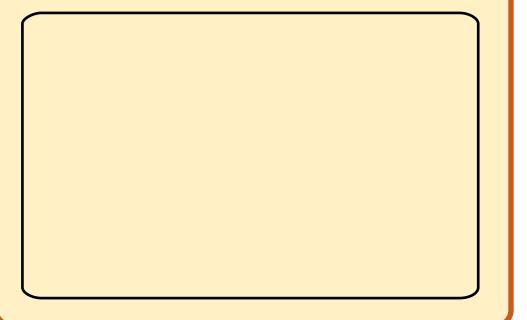

kh<mark>a</mark>eljjh∨w#dph#ru# 4x{#q#533<#v#lqdoo|# kw\$#Txdnh#Olyh#v#dq# ■qdqh# SV/# klf k#v# hqwtho #edvhg# q#T xdnh#6 # q# Vriwz duhtz dqwhgtwr #eulqj # qh# ri#wkh#prvw#srsxodu#rqolqh#ISV# w  $#533$  </#e |  $#s$  gdwlgi  $#w$  h# judsklfv#dqg#dgglqj#prghuq0

gd| # dp h#hdwxuhv#Wkh#nh| # xqlt xh#hdw uh#T xdnh#Oyh# eulqjv#v#wkh#delolw|#w|#sod|#wkh# j dp h # lwk lq # r x u # he # eur z vh u # Doc# rx#ghhg#v#dq#dffrxqw#dqg# grzgordg#i#wkh#soxjlg#wr#vwduw# sod liqj t# Wkh#eh vw#wklqj #v#wkdw# lw/v#uhh#wr#grzqordg#dqg#sod|\$

Li# rx#kdyh#sod| hq#dq| #ri# wkh#Txdnh#dphv#q#wkh#sdvw# wkhuh#v#qrwklqj#qhz#wr#whoo#|rx1# Lutty#wkh#vdph#uhdw#dvw0sdfhq# vkrrwhu#w#kdv#dozdlv#ehhq1# Onh#dq|#SV/#wkh#dlp #v#w# pryh#rxwhoi#durxqq#wkh#pds/# nloo#dv#pdql#shrsoh#dv#srvvleoh# dgg#wul#grw#wr#glh1#Krzhyhu/# Txdnh#vwdqqv#rxw#lurp#wkh#uhvw# ri#wkh#sdfn#zlwk#ww#dpd}lqj# dud| # i# hdsr qv/#  $101$ # dsv/# dgg#h{fhoohgw#frppxglw|1# Txdnh#Oyh#v#gr#gliihuhqw#AWkh# j dp h#f r p hv#z lwk #58#p dsv/# prvw#i#zklfk#duh#edvhg#q# Txdnh#6#pdsv#AWkhvh#pdsv# fravivwhittist idltorntolog#hhott dqq#d#uhdw#od|rxw#wr#vxlw#doo#8# i dp h#p r ghv=#Gxho/# Ghdwkp dwfk/#Mdp#

Ghdwkpdwfk/#Fdswxuh#wkh#lodi/# dgg#Fodg#Duhgd1#Wkhvh#vkrxog#

doctteh#dploidu#wr#rx1#Docttwkh# Txdnh# dp hv# huh#dp rxv#ru# wkhlu#h{fhomho.w#udotih#ri# z hdsraul #Doc#wkh#vwdaadua# z hdsr gy#duh#khuh/#exw#z lwk# vr p h#dz hvr p h#daalwr av# Sodvp d#Jidnv#daa#urfnhw# odxafkhuv#duh#da#dvrxulwhv# dqq#duh#vwoo#yhu|#hiihfwlyh1

Dsduw#urp#eulqjlqj#dq#rog# j dp h#w #533</#g#Vriwz duh#kdv# xsgdwhg#dgg#dgghg#pdg|#ghz# ihdw.uhv1#g#wkh#sdvw#hz#hduv/# wkdqnv#wr#[er{#693/#vwdwv#dqg# dfklhyhphqw#kdyh#eurxjkw#d# frp shwwyh#z dyh#ehwzhhq# i dp hu #q# /r ive duh # k dv # /r h h q # wklv#Jvh#q#srsxodulw|#dqq#kdyh# ilgdool#eurxjkw#w#wr#Txdnh1#Wkh# df klhyhp hqw#duh#edvhq# q# j hww'gj#vr $\Phi$  dg|#nloov/#z lgglgj# vr Op dq | #p dwfkhv#tu#grlqj#d# f huvdlq#wulf n#AVkh#df klhyhp hqwv#

56

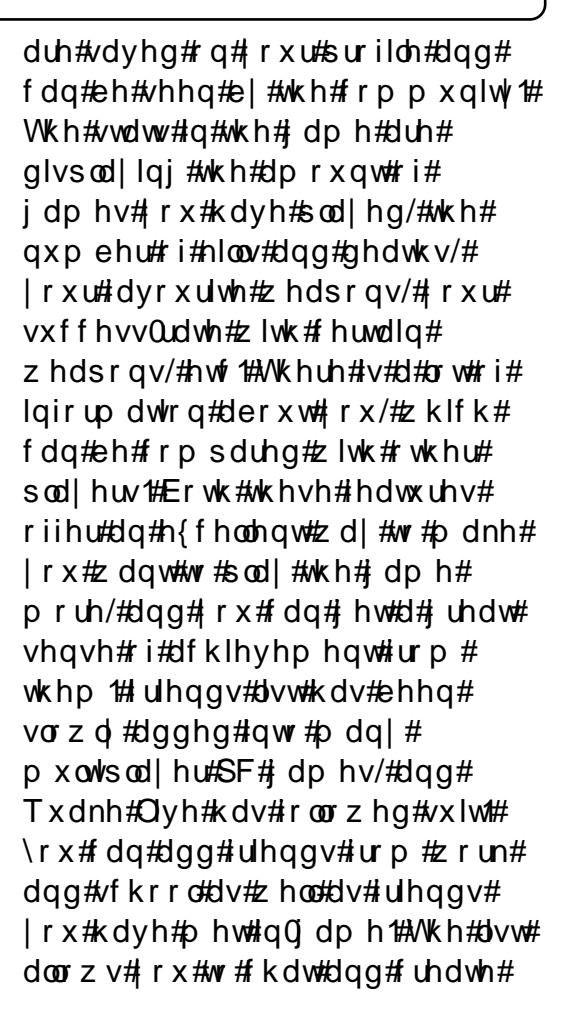

### **UBUNTU GAMES**

matches with your friends. One major and much needed feature which has been finally added to Quake is Clan Support! Quake has always been about joining clans and having clan matches and tournaments. You can now setup clans and allow clans to create matches and setup tournments. This is a welcome feature for the hardcore Quake fans.

The Quake series has always been a hard game to do well at, due to its fast-paced nature and the high skill level of most players. Being a casual game due to the ease and speed of downloading and joining a match, id Software has added some new features to help new and less-experienced players play Quake Live. From the start, players are forced to try out a tutorial which tests your skill level. It is an excellent way to learn the ropes, but it plays a more vital role in match making. In past Quake games, you joined a match and were likely to face tough competition. However, this time around the game will judge your skill level and

suggest matches at your level. In my experience, this system works very well. I was in matches where I was able to get plenty of kills, but the competitors were also challenging enough to prevent boredom. The accessibility of the game works very well for both hardcore fans and new players, thus allowing them to face competition at their own level.

Graphics are generally good, but are now out-dated by 10 years. However, id Software wanted to keep the graphics the same as in Quake 3, so one can't complain too much. But it would be nice to have some updated graphics. The game is very scable. You will be able to run it on very old hardware, and you can go into great detail adjusting the graphic's settings. The game sounds great too. Hearing the explosions, the whistling of rockets flying around, and the blasts of the plasma rifle are thrilling!

So far, I have talked about how great this game is. Trust me, it's brilliant. However,

full circle magazine #29  $\sqrt{24}$  24

every game has its problems. Quake Live does too, due to annoying bugs and glitches. There are a few frame-persecond dips and textures ripping slightly, but the major issues have been with sound. Sound can be poor quality: crackling, out of sync, and shutting down. However, Quake Live is still under beta, so bugs are expected.

Overall, Quake Live is an excellent game. Thanks to the matchmaking, the achievements, and the stats, Quake Live is the most accessible and enjoyable game in the series. With a large community there is always a match to join with people you can beat. My only concern for the game is attracting hardcore Quake players to play. With all the accessibility, the hardcore fans may not enjoy the more casual approach to the game. It's more likely they will go back to Quake 3 (which is still the most played Quake game). So, it seems that Quake Live is for the players who want to play Quake, but not at the same level as the hardcore fans.

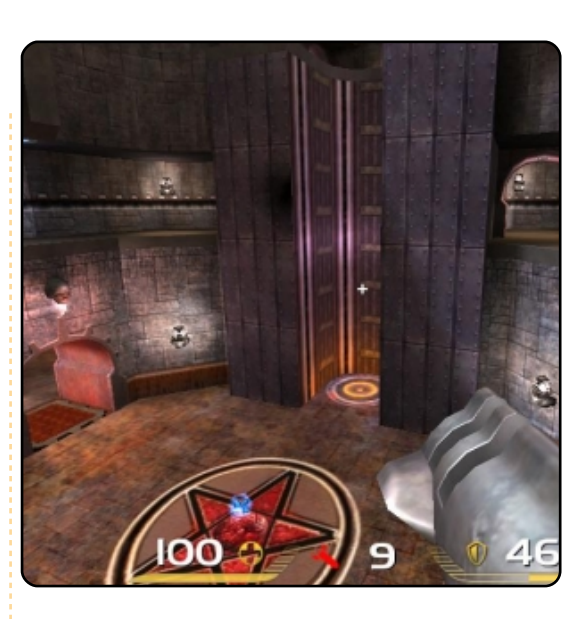

# **Score: 9/10**

### Good:

Match-making Excellent community Stats and Achievements Its Free!

### Bad:

Bugs with graphics and sound Out dated graphics May not attract hardcore fans

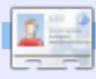

**Ed Hewitt** games), is a keen PC gamer and sometimes enjoys console gaming. He is also on the development team for the Gfire project (Xfire Plugin for Pidgin)

t xhvwr avC ix of luf ohp di d}laht u

Sohdvh#qfoxgh#dv#pxfk#qirupdwrq#dv#rx#dq#derxw#rxu#sureohp1

##dp #qwhuhvwhq#q# grlgj#d#shq#vrxufh# sur mhfwt#Exw##grq\*w# ngrz#krz#w#hw# vwduwhq#Schdvh#khos\$

#w#ghshqqv#q#zkdw# |rx#duh#;rrg#dw/#zkdw# r x #nqm| /#dqg#z klf k# rshq#vrxufh#surmhfww# |rx#ohh#prvw1#Li#rx#ohh# Xexqw #dqq#duh#qw # surjudpplqj/#trx#dq#dozd|v# orrn#wkurxjk#odxqfksdg#lru# exiv#w#l{1#Ru/#i#trx#duh#d# jrrg#z ulwhu#trx#fdq#zrun#rq# wkh#grfxphqwdwlrq/#ru#rq#wkh# Xexqwx#zlnl# Li#irx#duh#dq#duwhvw# |rx#dq#khos#zlwk#wkh#duwzrun# lg#Xexqwx1#Odxgfksdg#v#dozdlv# d#yhu|#|rrg#sodfh#wr#vvduw/#dv# wkhuh#duh#pdq|#gliihuhqw#zd|v# w #khos#urp #wkh#rqh#qwhuidfh1

#gvwdoolgi#Vnlsh#a# Xexqw #v#qr#surednp /# exw# hww'qj#wtzrunlqj# Iv#d#surednp # Mkdw# suredip #v#Dxqlr#Sodledfn# Z klf k#ldnv#duh#p Ivvlqj B#w# z r unv#r u#p h#q#Xexqwx# 137# exw#grw#g#<1371

# w# v# prvw#blnhol#qrw#d# ildn#wkdw#v#plvvlqj/# exwtnnwtd#

frqiljxudwrq# surednp # Xigiru wx qdwhol # wkrxjk/# wkdw#rxoc#phdq#doprvw# dq wklqi#rxoq#eh#zurqi# Krzhyhu/#rx#plikw#zdqw#wr# wul#uxqqlqi#wkurxjk#wkh# wur xedn vkr rwlgi#vhfwlrg#rg#wkh# Xexqwt # lnl#

kwsv=22khostxexqwxffrp2frppx glw 2Vnl sht#w#vhhp v#wkdw#prvw# shrsch#duh#dech#wr#l{#wkh# sured to  $\#$  r x  $\#$  hvf ulehg  $\#$ thp rylgi #sxayhdxglr/#dqg# uhsodflqi#whzlwk#hvrxqq1#Wkh# lg vww. fwlrg v#ru#wkdw#duh#g#wkh# z Inl#di h1

> ##thfhqwd#qvwdoong# Xexqwk#137#Ghvnws# L#ghhq#w #frqqhfw#w #d# uhp rwh#PV#VEV#5336#

vhuyhu#ehklqq#d#Flvfr#83# ur xwhut#t#kdyh#qvwdoong#ysqf# dgg#w#vhhp v#w # r gghf w#lgh/# exwhdiwhu#t#dxwkhqwlfdwh/#t#vhh=

WQOD! t ubsuf e! j o! cbdl hspvoe! ) gi e: ! 28381\*///

Krzhyhu/#wfdhqw#dlov#zlwk#wkh# p hvvdi h#wkdw#w#dq\*w#rqqhfw# w #wkh#frpsxwhu1##whohfw#wkh# UGS#surw fro#Orwh#wkdw#UGF# z r unhq#lqh# yhu#wkh#Flvf r #YSQ# f dhawtw #wkh#PV#VEV#5336# vhuyhut#Dovr/#wkh#VEV#vhyhu#v# dvwhqlqj#w #sr uw#66; <#dqq# 4:56 #Dq| #khos# r x og#eh# dssuhfldwhg1

# \* p# diudlg# # dyh# devrox who  $#$  hur  $#$ h{shulhqfh#lwk#PV# VEV#5336/#dqq## dq\*w# vhhp  $\#w \# \text{log} \#p$  xf k $\#w$  q $\#w$ kh $\#$ surednp#nlwkhu#Khuh#v#qh#Jqn# L# dp h#df urvv/#z ulwwha#ru# Xexqwx#137/#exw#wkdw#vkrxog# vwhoode run#ru#<137=#

kws=22eg j v1whf kghwlf r p 2 lulvk2  $d$ u klyh $233$ ;  $238233$  exqw $0$  0 370 g0/ev053360ghvz r un1dvs{

#Z lwk #uhihuhqf h#w #wk h# Vt xlg#dwwf dn#q# IFP&5; /##kdyh# qh# ghvnws#dgg# gh# ddsws#klfk#duh#rqqhfwhq#w# hdf k#wkhu#wkurxik#d#Qhwihdu# GJ: 67J#DGVO#rxwhu0fxp0 prahp#zklfk#dovr#vhuvhv#dv#d#

58

gkfs#vhuyhu,#Mkh#prghp# survlahv#d#ahw#fraahfw|ra#wr# erwk#i#wkh#pdfklqhv#Lq#vxfk#d# vhws/#v#wksrvvledn#ru#ph#wr# wdnh#dqydqwdjh#i#Vtxlq#sur{|# vhuyhuB#Li# hv/#wkhq#krz#gr#L#jr# der xw#wB

#\hv#w#v#srvvledn/#dqq#  $wk$  hth# $d$ th# $d#$ hz# gliihuhqwtzd v#wkdw# |rx#frxog#tr#derxw# grlqj#w#Exw#i#frxuvh/#w#zloo#  $ghshqq#qHrx*dvlqi*qh*if$ |rxu#pdfklqhv#rq#57#krxuv#d# adl# ru#dw#bndvw#zkhahyhu#rah# ri# rxu#frpsxwhuv#zdqww#wr# dffhvv#wkh#qwhuqhw1#\rx#dq# hlwkhu#qvwdoo#wkh#Vtxlq#vhuyhu# rg#gh#i#rxu#pdfklghv/#ru# | rx#frxog#dozd|v#qvvdoo#w#qwr# d#yluwxdo#pdfklqh#+d#; rrg#krz0 w # q#wklv#v#khuh=#

### $k$ ws  $=$ 22 z z  $k$ exqwxj hhn f r p  $\chi$  uh dwh@dqqQp dqdjhQyluwxdo0 p df klghv0xvlgj 0

yluw.doer{1kwp q1#Pdnh#vxuh# wkdw#wkh#vhuyhu#kdv#qwhuqhw# dffhvv/#wkhq#vlpso|#srlqw#doc#ri# Irxu#uhdo#o dfklahv#wr#xvh#wkh#  $ahz$ #Vt xla#sur {|#avwhda# $i$ # xvlai#wkh#GKFS#ri#wkh#urxwhu1

# $P \setminus \textsf{fSH} / \textsf{NWR}$

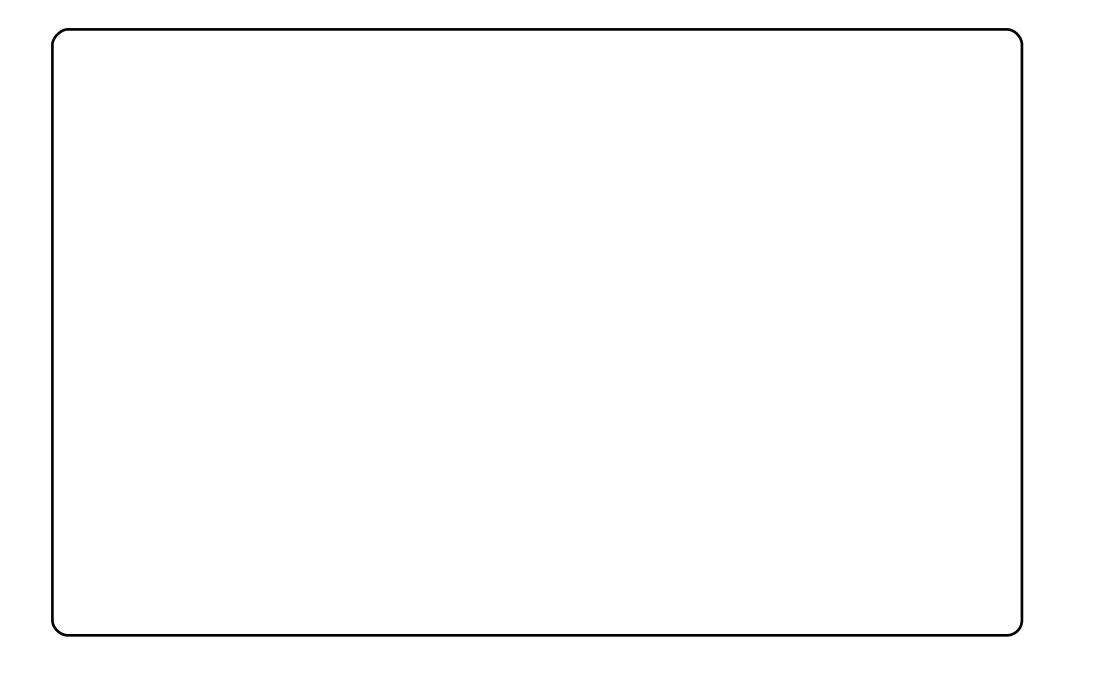

Wklv#lv#p |#ghvnwrs1#Lw#wrrn#ph#doprvw#d#|hdu#wr#pryh#lurp#Zlqgrzv#wr# Xexqwx1#bdxh#bhduqhq#krz#wr#fkdqjh#wklqjv#lq#Xexqwx#wkdqnv#wr#wkh# iuhdw#frppxqlwl#rq#wkh#lruxpy1#Mklv#lv#vrphwklqi#L#lhho#Zlqqrzv#zl0o# qhyhu#kdyh1#Lq#wkh#ehjlqqlqj/#L#wkrxjkw#wkh#odfn#ri#frpphufldc#dphv# z dv#wkh#p dlq#surednp#z lwk#Xexqwx#ADqx{#kdv#bhvv#jdphv/#exw#wkh|#duh# pruh#sod|deoh/#dqg#L#hqm|#wkhp#pruh#wkdq#L#gr#q#Zlqgrzv# Uhphpehu#wkh#luvw#rpsxwhu#dphvB#Wgd|`v#rpphufldc#dphv#odfn# vlp solflw #L#woduwhg#zlwk#d#Vlqfodlu#frp sxwhu#dqg#diwhu#53#, hduv#xvlqj# frp sxwhuv#L#vhh#J#elj#ghjudgdwlrq#ri#txdolw|/#ruljlqdolw|/#Jqg#sod|delolw|1# Zkdw#gr#L#sod|#prvwB#Rshq#WWG#HL#Jnh#lww#pxowlsod|hu#ihdwxuh,#dqg# Hqhp | #Molulwru|/#dprqj#rwkhuv1#lxoo#Flufoh#lv#frrox#L#glvfryhuhg#lw#wzr# prqwkv#djr1#P|#frqiljxudwlrq=#DPG#Dwkorq#OH4973/#5JE#UDP/#Udghrq# [; 33J WR/#Xexqwx#, 143/#Frpsl}#z lwk#DZ Q#grfn1

 $#$ 

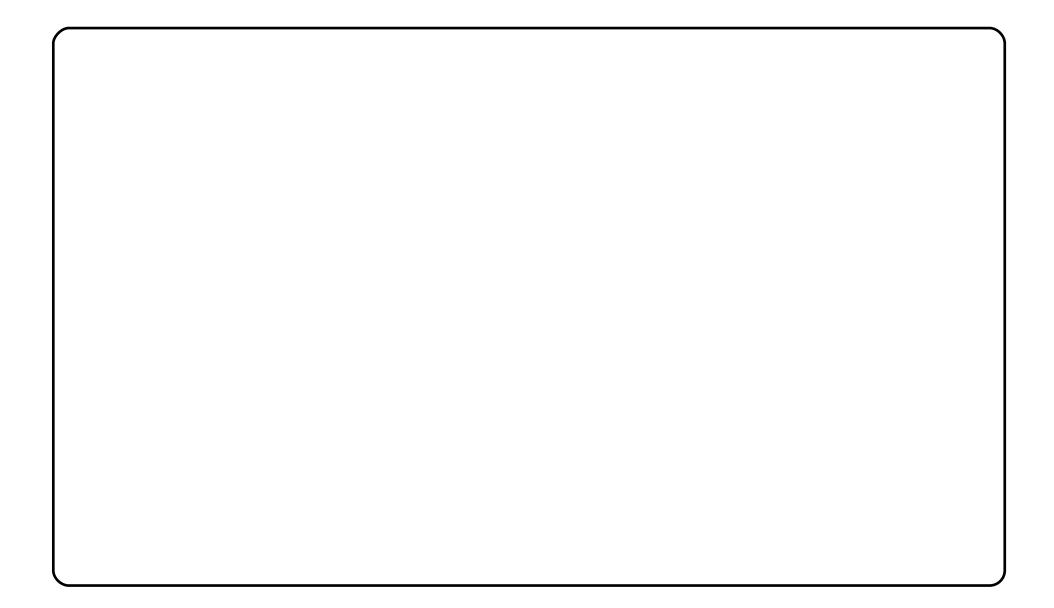

Xexaws#137#a#pl#Ghoo#Plal#<#Qhverrn#Ra#wklv#vpdoo0vfuhha/#orz0haa# ahver rn##wzhdnha#xlwh#d#orw#wr#afuhdvh#suraxfwlvlwl#daa#vkha#wklaiv## ar a wahha 1

i#Frpsl}#rii#Hdfwxdool#frpsohwhol#uhprvhq.1

i#Xvloui#Jourph#Gr#vr#L#arq\*w#ahhq#wr#folfn#Dssolfdwlrq1

j#Ra#J#933s#vfuhha/#L#fdaarw#diirua#wzr#sdahov1#Rad#4#wrs#sdaho1

i#Xvlai#%zlaarz0slfnhu0dssohw#314%#lurp#Qhwerrn#Uhpl{#Luw"v#d#zdl# ehwhutzloarz#dvw00zloarzv#w#frov#Do#dowhuadwlvh#ru#wklv#rxoa#eh# DodWdl 00#li#r ad #w#rrxon#dxwrpdwlfdod#vhaa#zlaarzy#wr#wudl#frav1

i#Xvloui#VODE#bhox1#Wrrn#d#zkloh#wr#wzhdn#louwr#d#bronhl0idfh#adphoa#  $KDO<sub>c</sub> 333111#$ 

Wikiv#lv#b I#phynwys\$#4p#uxqqlqi#XexqwxVwxqlr#;1371#Pl#ghynwrs#lv#suhwwl# vlp son/#\*p #xvlqi #d#wkhp h# doma#volf nahvv#Eodf n#daa#Rvhu or vvha/#z lwk# Eodfn#Op#Zklwh#frqv/#doo#grzqordghg#jurp#jqrph0orrn1ruj1#Wklv#doo#uxqv#rq# dg# gwho+5199# K } #z lwk#845#UDP #AWk h#SF# v#df wx dool #p | # z g# krp h0p dgh# vw.girt#Juhhwgiv#urp#Dujhqwgd1

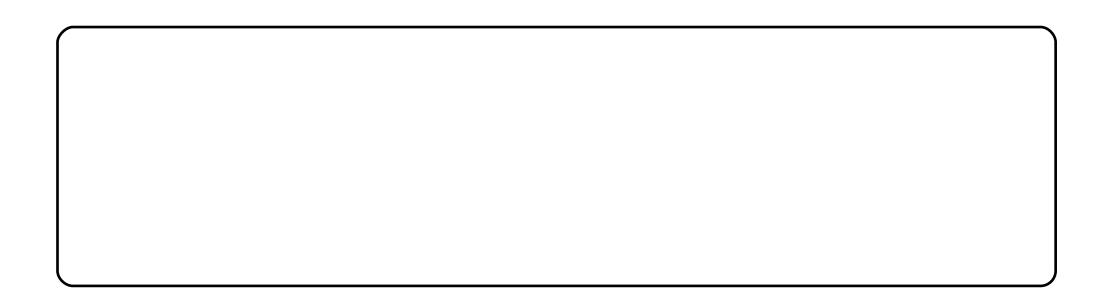

L\*p #uxqqlqj#Xexqwx#<137#q#p |#LEP#N74#Lu\*v#uxqqlqj#wkh#Lqwhd+Shqwlxp#P#+419# JK}.#zjwk#7<#PE#ti#UDP1#b#xdvh#wkh#eodfn0zklwh#frqv#qvwdodnq#dorgi#zlwk# frpsl}#ixvlrq1##whqq#wr#eh#d#idq#ri#qdun#wkhphv#00#pruh#vshflilfdool/#qdun# wkho hy#z lwk#d# or vvl#llollvk1#L#dovr#uxo#wkh#dzo#arfn#edu#z klfk#o dnhv#lw#oxfk# hdvlhu#wr#qdyljdwh#wkurxjk#p|#lqvwdoong#dssdfdwlrqv1#Lw#kdv#ehhq#d#blwwch#ryhu# d#hdu#vlqfh#L#vwduwhg#xvlqj#Xexqwx/#dqg#li#L#kdg#nqrzq#Oqx{#zdv#wklv#jrrg#lw# zrxon#kdvh#vdvhq#ph#vrph#khdqdfkhv\$#Mxw#d#zhhn#sulru#wr#zulwlqi#wklv#L#kdq# d#luhoqo\*v#qhvnwrs#dw#pl#krxvh#uhfrqilixulqi#klv#zkroh#IS#lqvwdoox#lw#zdv#orqi# irgh1#L#dp#wwxd#wkdqnixc#iru#Xexqwx#dqq#krz#lw#kdv#fkdqihq#p|#frpsxwlqi1# Lutv#vhf x uh/#vlp soh#dqg#w#z r unv\$

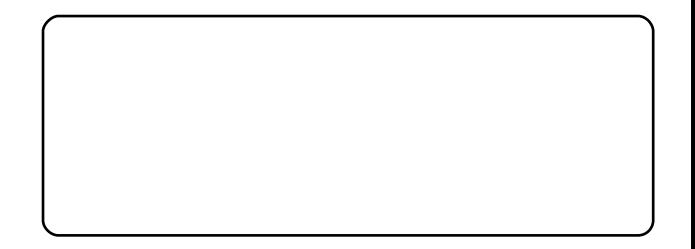

# **VRS#8**

# Sk vlf v# dp hv

# <span id="page-27-0"></span>Dgdqd{ Iv

kws $=$ 22 $z$ z z 1p xvkz duh 1f r p  $\alpha$  442

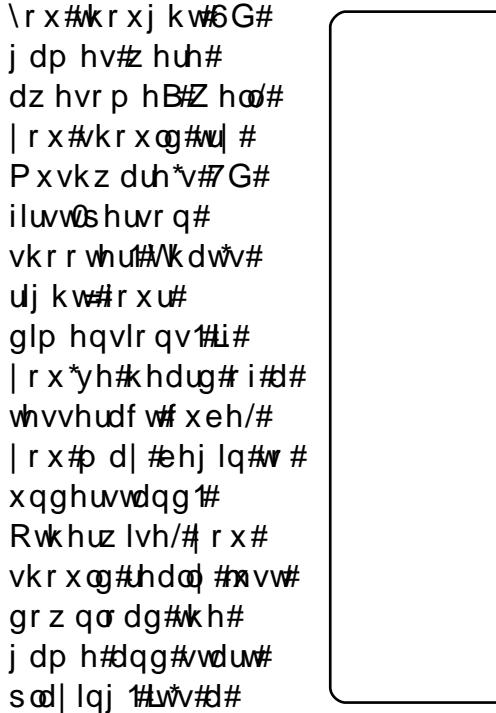

vsdfh#vkrrwhu/#exw#qrw#wkh#w|sh#|rxu#|udqggdgg|#sod|hg=#lw# kdv#d#rxuwk#qlphqvlrq/#zklfk#rx#fdq#uhdfk#rqd#el#xvlqj# |rxu#Jikw#prxvh#exwwrq1#Wklv#qylvledn#glphqvlrq#pdnhv# lqlwdo#dphsod|#uxvwudwlqj/#exw#w#dq#wxuq#xw#wr#eh#d#orw#i# ixq1

\rx#dq#grzqordg#d#ghpr#dw#

 $k$ wws= $2x$  uo'ix oof luf oh p dj d}lgh 1r uj  $2 < 4318$  d'#Dowhuqdwlyhoj/#r x #dq# dovr#ex|#wkh#xoo#yhuvlrq#ru#481#

# Qxp sw #Sk vlf v

### kws=22qxp sw sk vlf v1j dudj h1p dhp r1r uj 2

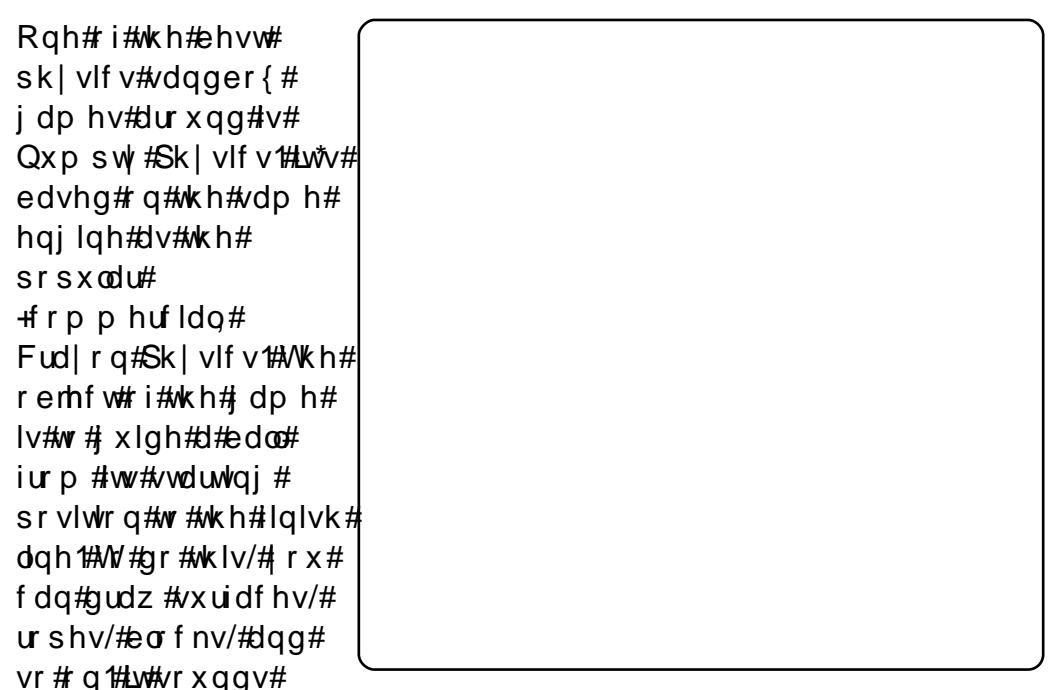

hdv|/#exw#w\*v#grw#hyhu|wklqj\*v#diihfwhg#e|#judylw|/#dqg#judylw|# fdg#eh#z lfnhg#dggr|lgj#A/whoo/#w\*v#brdgv#i#xg1

W#qvwdoo#Qxpsw|#Sk|vlfv/#xvh#wkh#Xexqwx#sdfndjh#dw#wkh# krph#sdih#

### **WRS#B #D#SK\ VIFV#JDP HV**

### **Skxq**

### kws=22z z z 1skxgodgg 1frp 2

 $\overline{u}$ # r x # or yh# $\overline{Q}$ x p s w # Sk vlf v/#exw#gr g\*w#Jnh#ww# idphsod /#lyh#ww# frpshwhwww45kxq/#d#wul1# Skxq#v#dqrwkhu#5G# sk| vlf v#dqger {#p lqxv#  $Qxp sw^*V# dp$  hsod  $H$ . /# fundwha#el#Hplo# Hughuihogwt#Xgolnh#  $Qxp sw/twwtqrwtedvhqtrq#$ wkh#Fud|rg#Sk|vlfv# hqilqh *#wi*z dv#exlow#q#dq# haj lah# ulj ladoo # uhdwha# e | #Huqhuihogw#z kloh#kh# z dv#dw#xqlyhuvlwl#Dv#d# uh v x ow  $t$  i  $\#$  w  $\#$  r p s oh {  $\#$ sk| vlf v#ngj lgh/#Skxg#v# rgh#ri#wkh#prvw#xq# vdgger { hv#dur x qg1

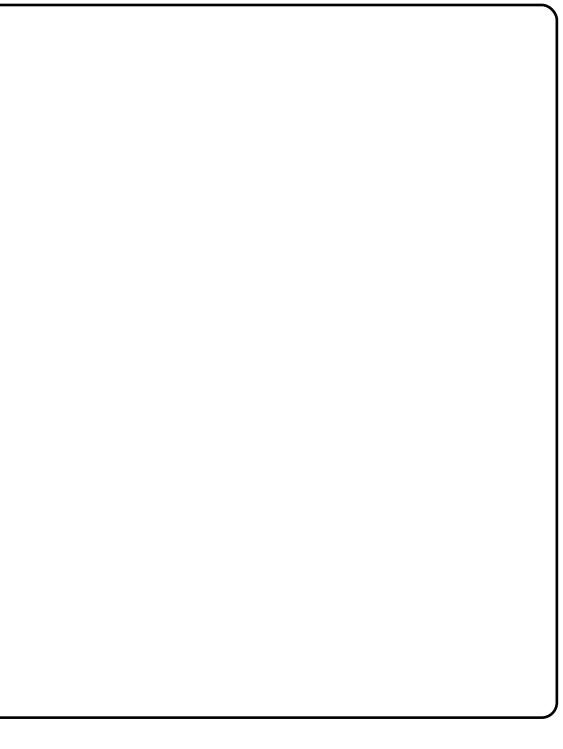

W#qvwdoo#Skxq/#rx#kdyh#wr#hw#wkh#elqdul#/wj}#dw#wkh#Skxq# z hevlwh 饿 r x # dq #dovr #vhh #vr p h # r p p r q #q v wd ond whr q # surednp v#dw#

kwws=22xexqwxiruxpv1ruj2vkrzwkuhdg1sksBw@:38<<9#

### **W** uledvk

### $k$ wws= $2z$  z z 1w uledvk 1f r p 2

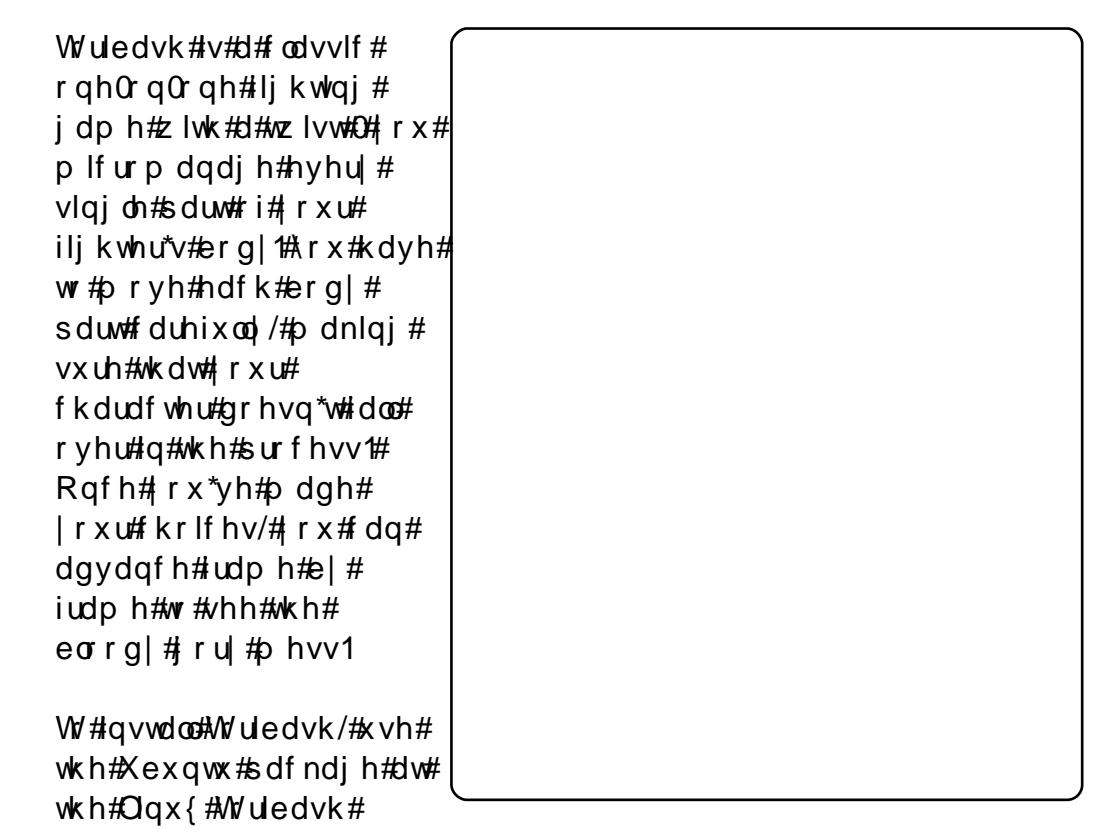

sdj h= # x w s = 2 x u di x o ti l t d p dj d } l g h 1 r uj 28 h; <; h #

### **VRS#B #D#SK\ VIFV#JDP HV**

### Ear er dw

#### kws=22e or er dw 1e or ewur { 1 q h w 2 der x w 1sks

 $E\sigma$  er dw#v#dq# oghu/# dnvvCfrpsdn{/#vriw# sk | vlf v# dp h#wv#yhu| # vlp lodu#wr#Wlool#Fdu#+d# srsxodu#Skrgh#dph,# Lww#vlgh0vfuroohu#suhplvh# vhhp v#vlp soh#nqrxj k $#$ may w#slorw#d#erdw#wr# uhvf xh#dqrwkhu#erdw1# Krzhyhu/#rxu#erdw#v#  $\lg f$  ungled # x dug#  $\#$ p dghxyhu# rx# dyh#xoo# frowro#yhu#w#wkuxvw#w# wkh#uljkw#dqq#wr#wkh#bhiw1# Dv#d#uhvxow#w\*v#kdug# hqr xi k#yhq#hhslqi # wkh#erdw#bhyho/#bhw#dorgh# prylgi #Dgg#g#vhd# prqvwhw#dqg#ulvlqj#wlghv/#Eorerdw#ehfrphv#d#fkdoohqilqi# I hwidgglf why https://twitter.html

W#qvwdoo#Eorerdwv/#xvh#wkh#c cxqlyhwhc#thsrvlwuhv#

c#s df dnj h#q#wkh#

#v#suhvhqwhq#e|#phpehuv#i#wkh# Xqlwhg#Nlqj grp `v#Xexqwx#Oqx{#frppxqlw|1

Z h#dlp #v#w #surylgh#xuuhqw#w slfdd#qirup dwlrq#derxw#dqg# iru/#Xexqwx#Olqx{#xvhuv#wkh#zruo@q#ryhu1#Eh#fryhu#doo#dvshfww# ri#Xexqwx#Oqx{#dqq#uhh#Vriwzduh#dqq#dsshdd#wr#hyhu|rqh# iurp #wkh#qhzhvw#xvhu#wr#wkh#roqhvw#frqhu/#lurp#wkh# frppdgg#Jqh#wr#wkh#odwhvw#JXL1

Ehfdxvh#wkh#vkrz#v#surgxfhg#el#wkh#Xexqwx#XN# frppxqlwl/#wkh#srqfdvw#v#fryhuhq#el#wkh#Xexqwx#Frqh#ri# Frggxfw#dgg#v#wkhuhiruh#vxlwdedn#ru#doo#djhv1

kws=2srgfdvwtxexqwx0xn1ruj2

# KRZ #VR#FRQWULEXWH

Zh#Juh#Joz div#orrnigi#ru#ghz#Juwifohy#wr#lafoxah#g#xoe#Flufoh1#ru#Juwifoh# ixlahdahv/#ahdv/#daa#ru#vvxh#wudavodwlra/#sohdvh#vhh#xu#zlnl=# kws=22 Inl kexaw f r p 2Xexaw P di d}lah Scholvh#hp dlo# rxu#duwlf chv#w =#duwlf chvC ix oof luf chp did}lgh1rui

Li# r x #z r x og #blnh#wr #v x ep lw#

/#hp dlo#w#wr=#ghz vC ix oof luf ohp dj d}lgh1r uj

 $V$ hqq#rxu# # u#Olqx{#h{shulhqfhv#wr=#<u>thwhuvCixooflufohpdjd}lqh1ruj</u>

Kdugz duh2vr ivz duh#

#vkrxog#eh#vhqw#wr=#LhylhzvCixooflufohpdjd}lqh1ruj

#ru#T) D#vkrxog#;r#wr=#<u>xhvw<sup>i</sup>rqvCixooflufohpdid}lqh1rui</u>

# othqv#vkr x og#eh#hp dlohg# w = # b lvf C ix oof luf ohp did } lqh1r u

11# u# r x # dq #y l vlw # x u#

#dw#z z z 1ix oof luf ohp dj d}lqh1r uj

D# b did}lah#va\*w#d# b did}lah#zlwkrxw#duwlfohy#daa#lxoo#Flufoh#ly#ar#h{fhswlra1# Z h#qhhg# r x u#Rslqlr qv/#Ghvnwr s v#dqg#/wr ulhv #Z h#dovr #qhhq#Uhvlhz v# #idphy/#dssv#i#kduazduh./#Krz0W#duwlfohy#+ra#dal#N2I2Xexawx#yxemlfw#daa# dal # xhvwlr av/# u#vxi i hvwlr av/# r x # b dl # xdvh1 Vhqq#wkhp #w =#duwt drvC ix od luf drp di d}lah truj

#CHUr galh#Wf nhu  $ur$  qqlhC ix of luf dip did}lqh1r u ## Jre#Nhuild daplaCixooflufohpdid}lahtruj #O#Urehuw#Folsvkdp p up r ggd| C ix of luf dip di d} lgh1r uj

PInh#Nhqqhql Gdylg#Kddv Jrug#dpsehoo

Dgg#xu#wkdgnv#r#xw#w# Fdgr glf do#wkh#Xexgwx#Pdunhwlgi# Whidp #dgg#wkh#p dg| #wudgvodwlrg# wholp v#durxqg#wkh#zruog1